### Troubleshooting Choice Ready North Dakota Records

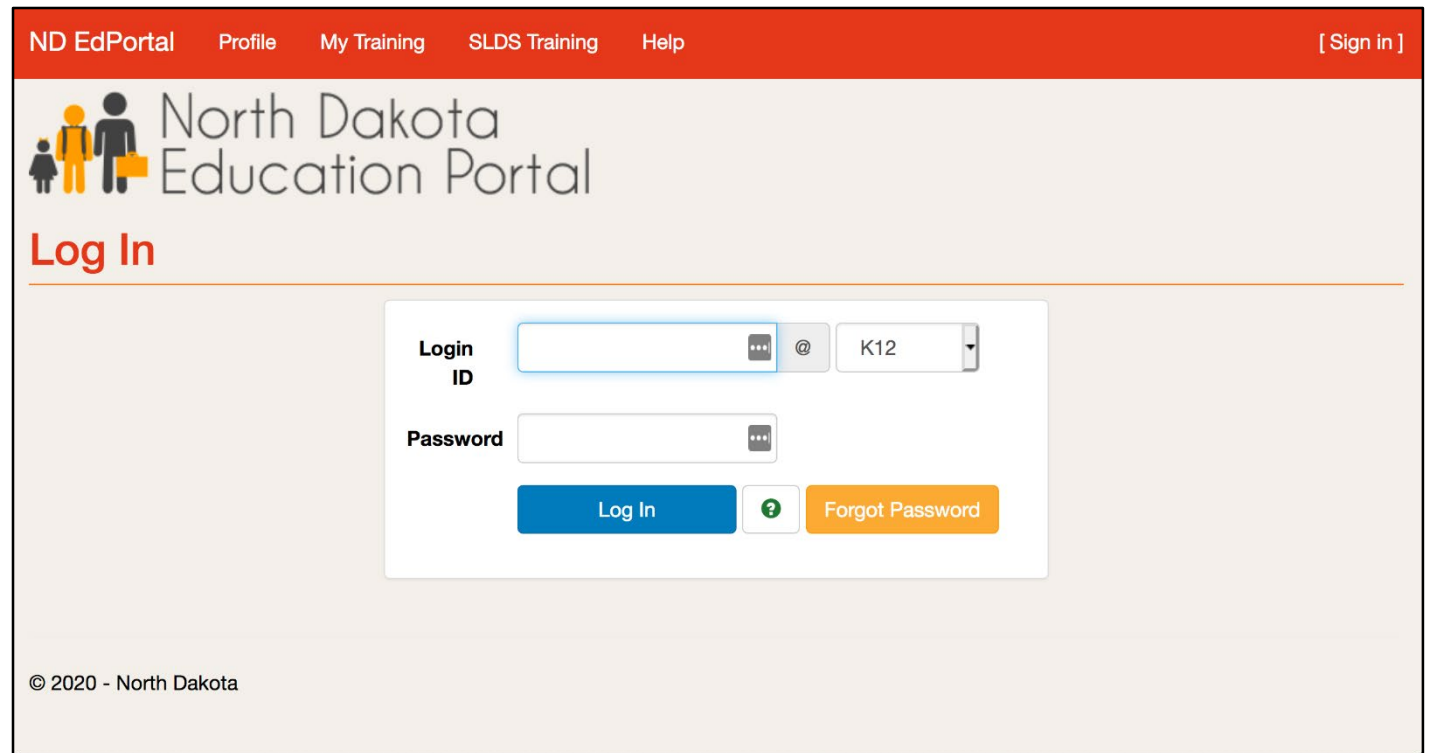

# SLDS Permissions

### How are permissions granted?

- District Security Admin
	- SLDS security application
	- Submitting a ticket to the NDIT Service Desk

### Level of permissions

- Records
	- Choice Ready
		- School level

<https://edportal.nd.gov/records>

### Enter in k12.nd.us login and password

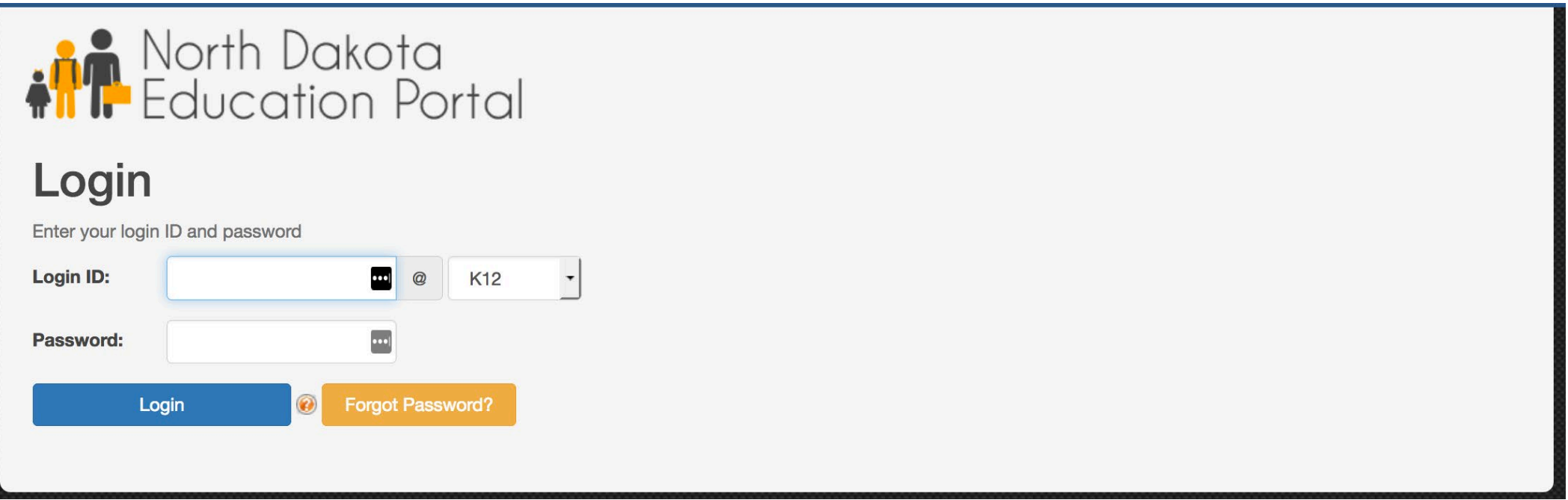

# Guidance Documents

North Dakota Records Home Search Upload Choice Ready Data Submit Year Reports Admin

#### Hello, k12\iane.hovda! Sian out **Account Settings**

### North Dakota EdPortal Records

### **Choice Ready**

Create and view Choice Ready data for North Dakota students.

Choice Ready Guidance document: https://www.nd.gov/dpi/sites/www/files/documents/Division of SS&I/ESSA/Choice Ready/North Dakota Choice Ready Guidance.pdf

Alternate Choice Ready Guidance document: https://www.nd.gov/dpi/sites/www/files/documents/Division of SS&I/ESSA/Choice Ready/ALternate Choice Ready Reporting Guidance.pdf

The North Dakota Records will list every student that is enrolled in your school for at least one day or more for each school year. Please complete as much information for every student (Grades 9 -12) on this tool for statewide measurements. Please submit the most complete Choice Ready information possible for all students listed in this report, even if they are no longer enrolled in your school. Your responses may supplement information for students enrolled at other public high schools in North Dakota and will inform a statewide Choice Ready measure.

Reminder: The Choice Ready calculation for accountability is based upon the number of students in an academic year enrolled in each school for at least 120 days who earn a high school diploma, meet Essential Skills requirements, and fulfill at least two of the measures (Post-Secondary, Workforce, or Military / Life Skills Ready).

#### WARNING! \*\*\*North Dakota Records is a collection tool for Choice Ready only\*\*\*

Do not use this North Dakota Records portal for ESSA Accountability Reporting or for public information, as the information displayed will not be accurate for ESSA Accountability use. You must use the SLDS Ed Portal or "Insights" Dashboard for ESSA Accountability Choice Ready data.

This data collection tool is not aligned with the Choice Ready measure for ESSA Accountability, including the requirement that a student be a high school graduate and enrolled for 120 days or more (Full Academic Year or "FAY") to count in the numerator for the Choice Ready calculation.

#### **NORTH DAKOTA CHOICE READY**

The North Dakota CHOICE READY framework is a tool to assist educators to ensure all students successfully depart high school possessing the ESSENTIAL SKILLS necessary to be ready for life. The journey begins by ensuring students leave having the ESSENTIAL SKILLS to be successful for whichever path they choose. Students shall then strive to be POST-SECONDARY READY, WORFORCE READY, and/or MILITARY READY.

### **ESSENTIAL SKILLS**

#### Earn a North Dakota high school diploma

Complete a 9-week Career Education Course/Individual Counseling (15.1-21-18), Financial Literacy (15.1-21-21), and pass ND Civics Test (15.1-21-27) and four or more additional indicators:

- 25 hours of Community Service
- 95% Attendance (not counting school related absences)
- Career Exploration Experience
- Two or more years in organized Extra-Curricular Activities
- Successfully complete a Capstone Project
- Successfully complete an on-line learning course
- Two or more years in organized Co-Curricular Activities
- Demonstrate competency in 21st Century Skills

Students shall then complete two or more of the CHOICE READY components below.

#### **POST-SECONDARY READY**

#### Complete a Four-Year Rolling Career Plan, and earn a 2.8 GPA or greater, and complete one academic indicator set below:

ACT / SAT minimum or subsection scores:

ACT English-18 SAT Reading/Writing-480 **ACT Reading-22** SAT Math-530 ACT Math-21

or

**ACT Science-23** 

ш

Two or more additional indicators:

- Advanced Placement Course (A, B or C) (1, 2, or 3) Dual Credit Course (English or Math) (A, B or C) or (1, 2, or 3) Algebra II (A, B or C) or  $(1, 2, 0r 3)$ Advanced Placement Exam (3+) International Baccalaureate Exam (4+)
- 3.0 GPA in core course requirement for NDUS admission CLEM/CREAM (Eng./Math) Course (70% or greater)

#### **WORKFORCE READY**  $\mathbf{Q}$

**Complete a Four-Year Rolling Career Plan, and** complete two or more additional indicators:

- Complete three CTE courses or more  $(A, B, or C)$  or  $(1, 2, or 3)$
- Complete Career Ready Practices (3.0)
- Dual Credit Course  $(A, B \text{ or } C)$  or  $(1, 2, \text{ or } 3)$
- **NorkKeys (Gold or Silver)**
- Technical Assessment / Industry Credential
- **Norkplace Learning Experience (40 hrs.)**
- Work-based Learning Experience (Perkins V) (40 hrs.)
- CLEM/CREAM (Eng./Math) Course (70% or greater) NDSA (Reading/Math) Level 3 or greater or (ACT for Accountability: English 19/Mathematics 22)

### **MILITARY READY**

**Complete a Four-Year Rolling Career Plan.** ASVAB score of 31 or greater (as determined by branch), or acceptance into the military. **Quality Citizenship (No Expulsions/Suspensions),** Physically Fit (Students who have successfully completed required PE courses (A, B. or C) or (1, 2, or 3)

Complete two or more additional indicators from the Post-Secondary or Workforce options.

Revised 08/11/2020

### Select Search

North Dakota Records Home Search

Upload Choice Ready Data Submit Year Reports Admin Hello, k12\iane.hovda! Sian out **Account Settings** 

### **North Dakota EdPortal Records**

### **Choice Ready**

Create and view Choice Ready data for North Dakota students.

Choice Ready Guidance document: https://www.nd.gov/dpi/sites/www/files/documents/Division of SS&I/ESSA/Choice Ready/North Dakota Choice Ready Guidance.pdf

Alternate Choice Ready Guidance document: https://www.nd.gov/dpi/sites/www/files/documents/Division of SS&I/ESSA/Choice Ready/ALternate Choice Ready Reporting Guidance.pdf

The North Dakota Records will list every student that is enrolled in your school for at least one day or more for each school year. Please complete as much information for every student (Grades 9 -12) on this tool for statewide measurements. Please submit the most complete Choice Ready information possible for all students listed in this report, even if they are no longer enrolled in your school. Your responses may supplement information for students enrolled at other public high schools in North Dakota and will inform a statewide Choice Ready measure.

Reminder: The Choice Ready calculation for accountability is based upon the number of students in an academic year enrolled in each school for at least 120 days who earn a high school diploma, meet Essential Skills requirements, and fulfill at least two of the measures (Post-Secondary, Workforce, or Military / Life Skills Ready).

#### WARNING! \*\*\*North Dakota Records is a collection tool for Choice Ready only\*\*\*

Do not use this North Dakota Records portal for ESSA Accountability Reporting or for public information, as the information displayed will not be accurate for ESSA Accountability use. You must use the SLDS Ed Portal or "Insights" Dashboard for ESSA Accountability Choice Ready data.

This data collection tool is not aligned with the Choice Ready measure for ESSA Accountability, including the requirement that a student be a high school graduate and enrolled for 120 days or more (Full Academic Year or "FAY") to count in the numerator for the Choice Ready calculation.

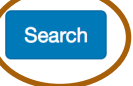

### Search Students

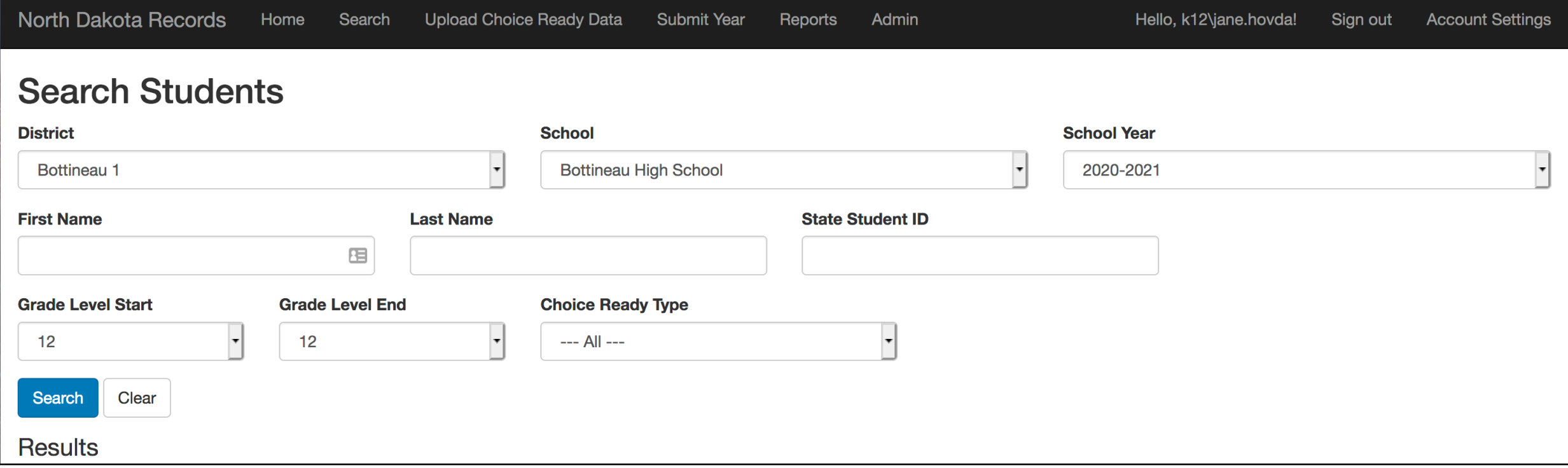

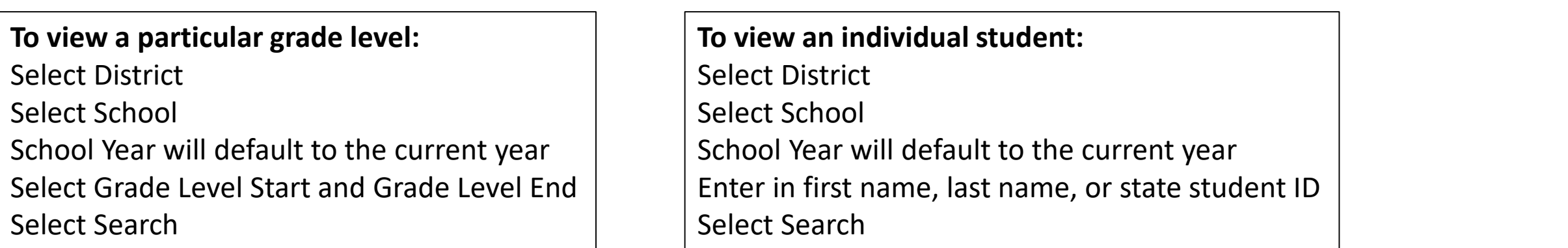

## Select State Student ID for student

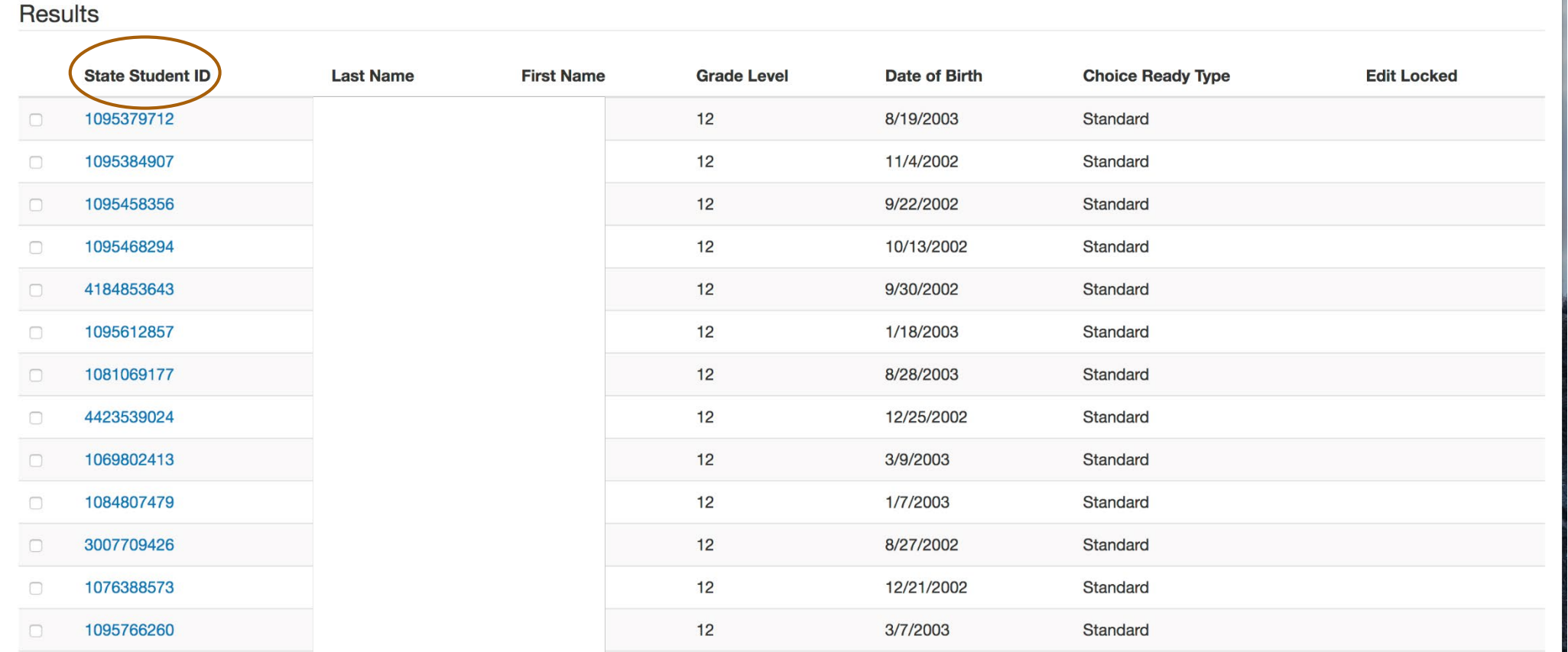

## Auto Populated Fields

### **Assessments**

ACT SAT WorkKeys NDSA CREAM CLEM

### **Academic**

High School Diploma ND Civics Test CTE courses Dual Credit Algebra II AP Exam

Meets Quality Citizenship Physically Fit 95% Attendance GPA

# Essential Skills

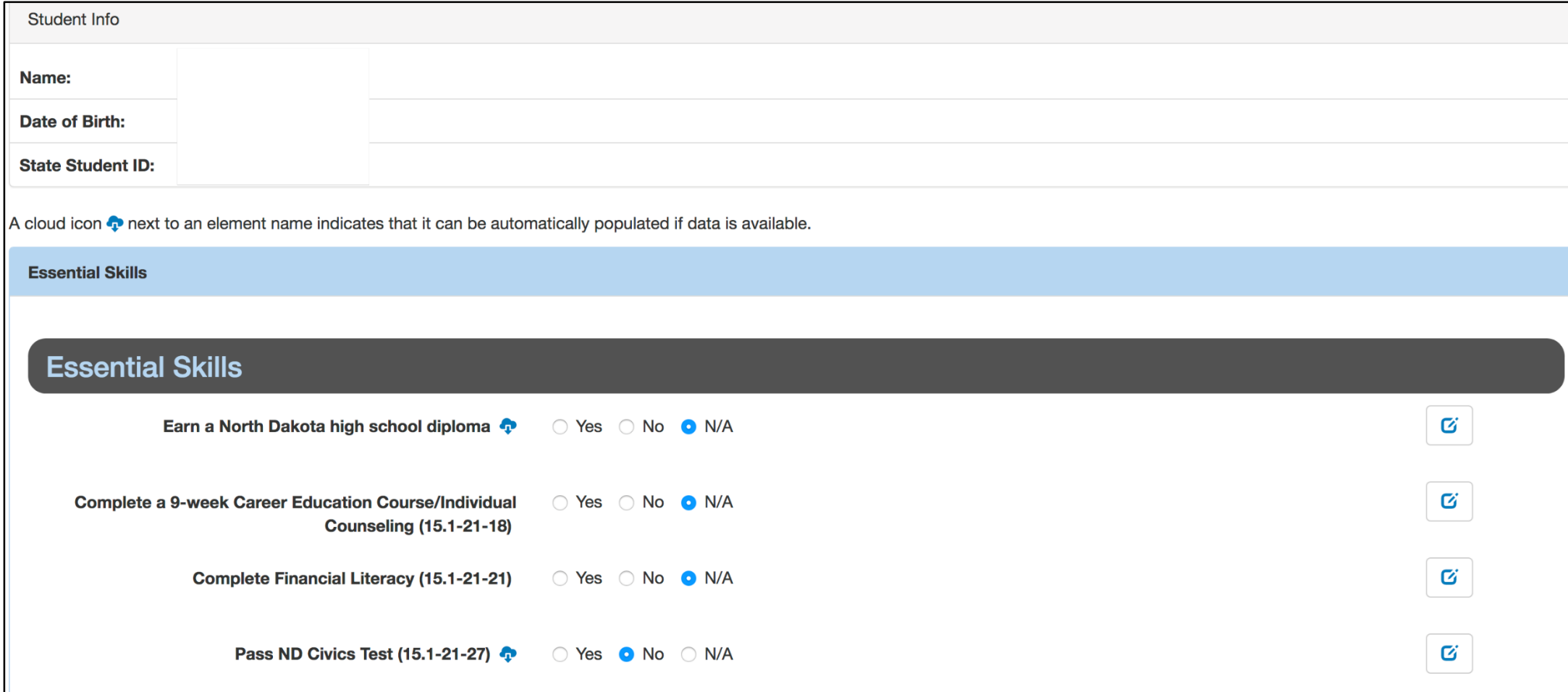

## Date Civics Test Passed

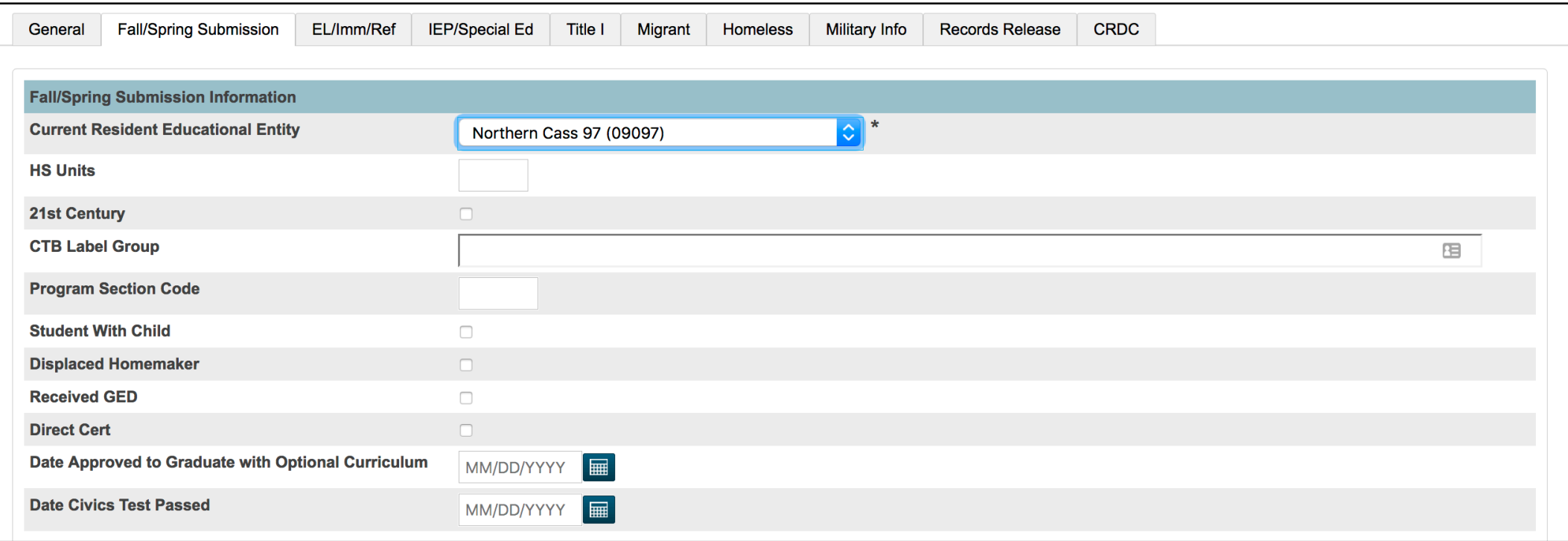

# Essential Skills - continued

### Four or more additional indicators

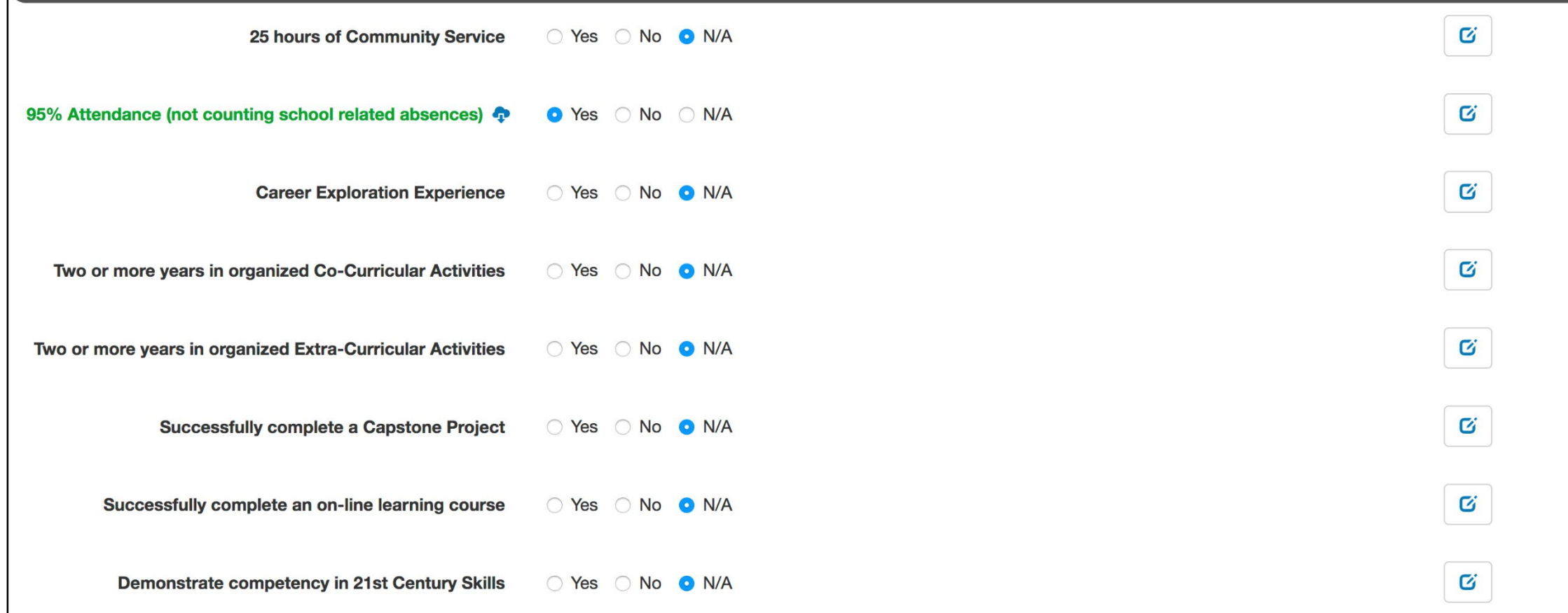

# Post Secondary Skills

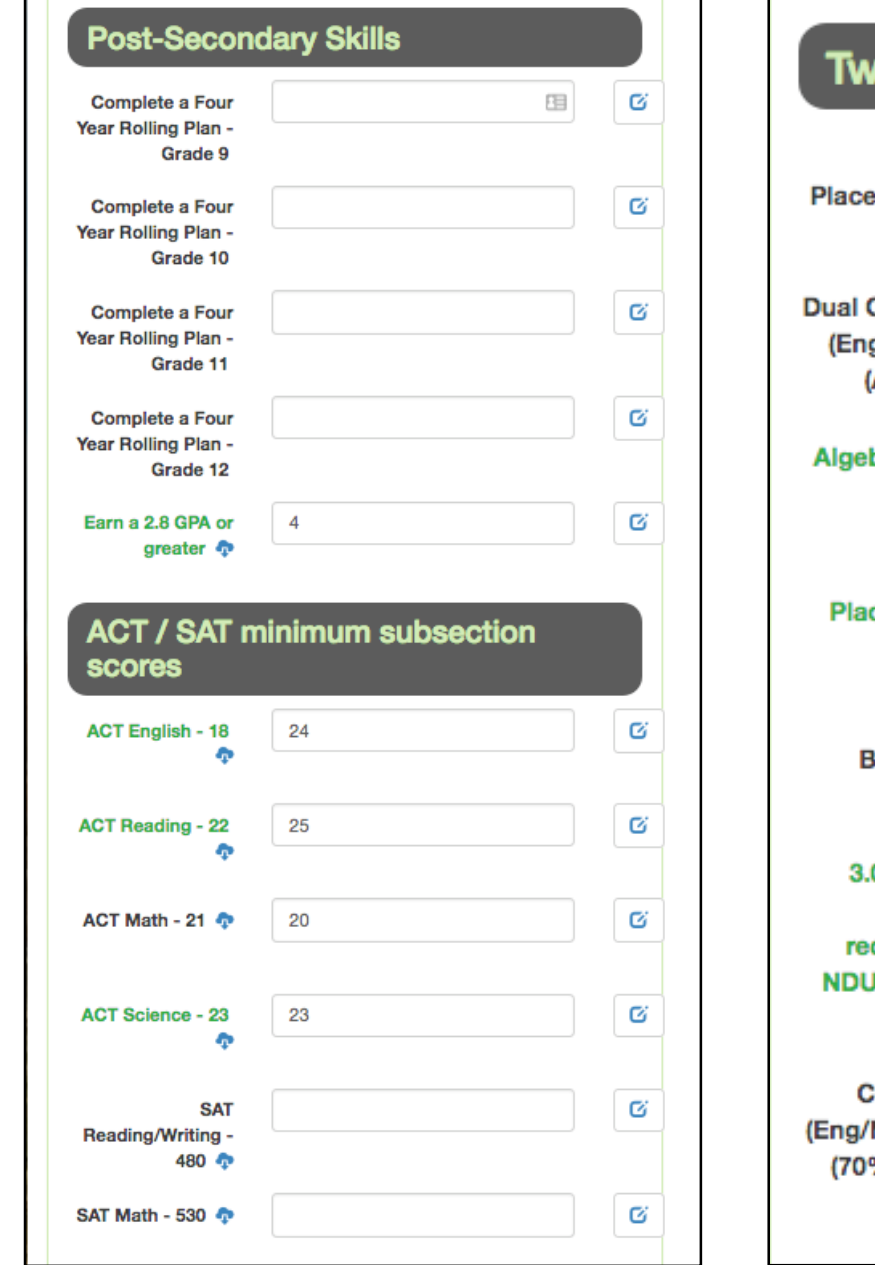

#### o or more additional indicators ○ Yes ○ No ● N/A Ø Advanced ement Course (A, B, or C) Ø **Credit Course** ○ Yes ○ No ● N/A glish or Math)  $(A, B, or C)$   $\clubsuit$ Ø bra II (A, B, or O Yes ○ No ○ N/A C) < O Yes ○ No ○ N/A Ø Advanced cement Exam  $(3+)$   $\Phi$ Ø International ○ Yes ○ No ● N/A **Baccalaureate** Exam $(4+)$ Ø .0 GPA in core  $\overline{4}$ course quirement for JS admission ۰ Ø **CLEM/CREAM** ○ Yes ○ No ● N/A Math) Course % or greater) ¢

# Workforce Ready

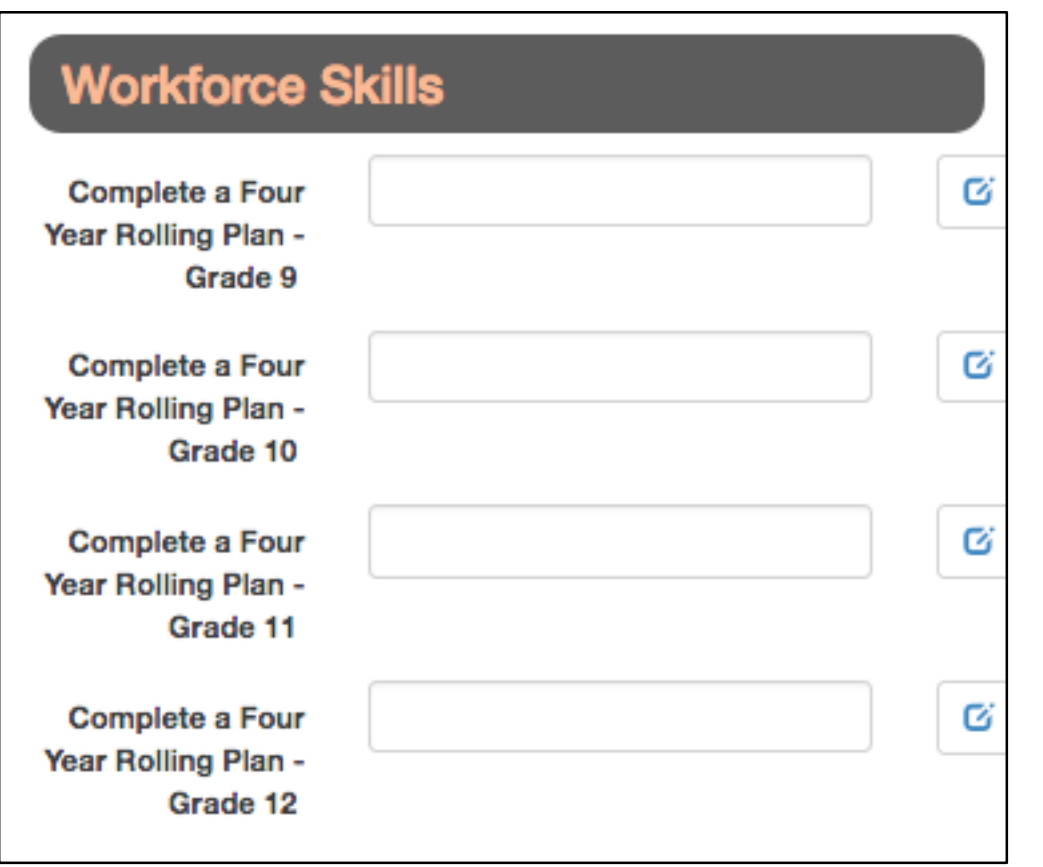

#### Two or more additional indicators  $\checkmark$

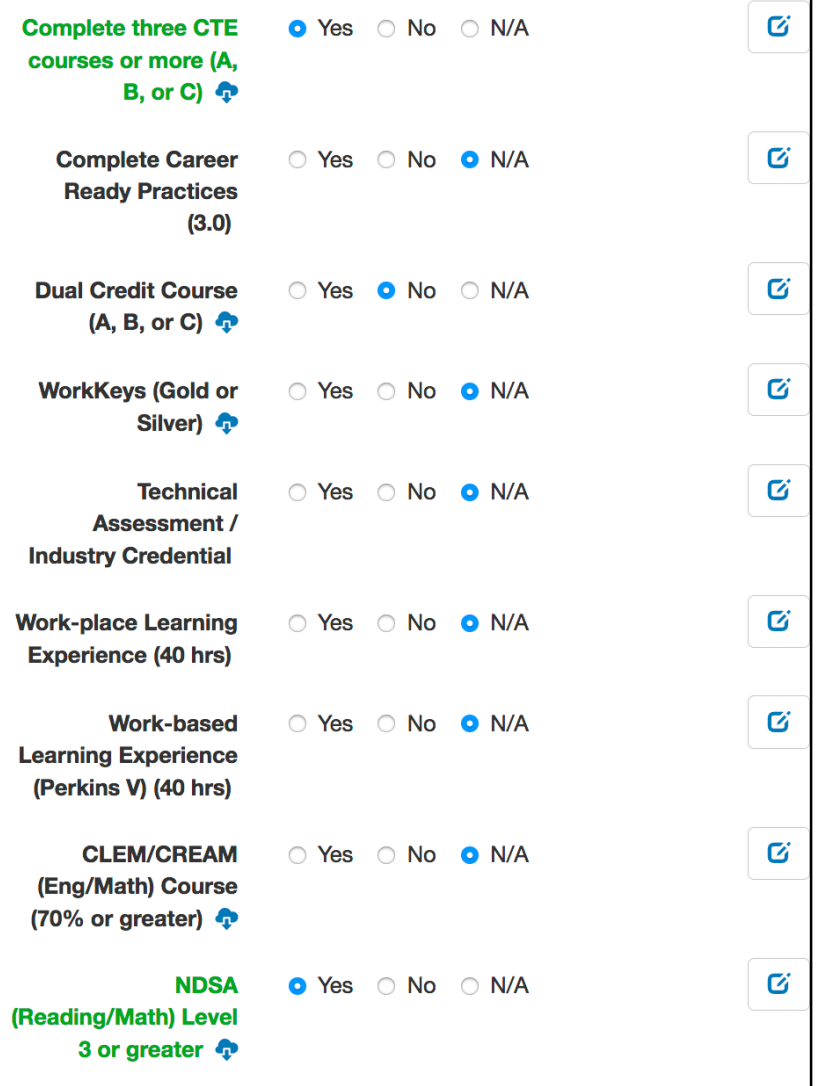

# Military Ready

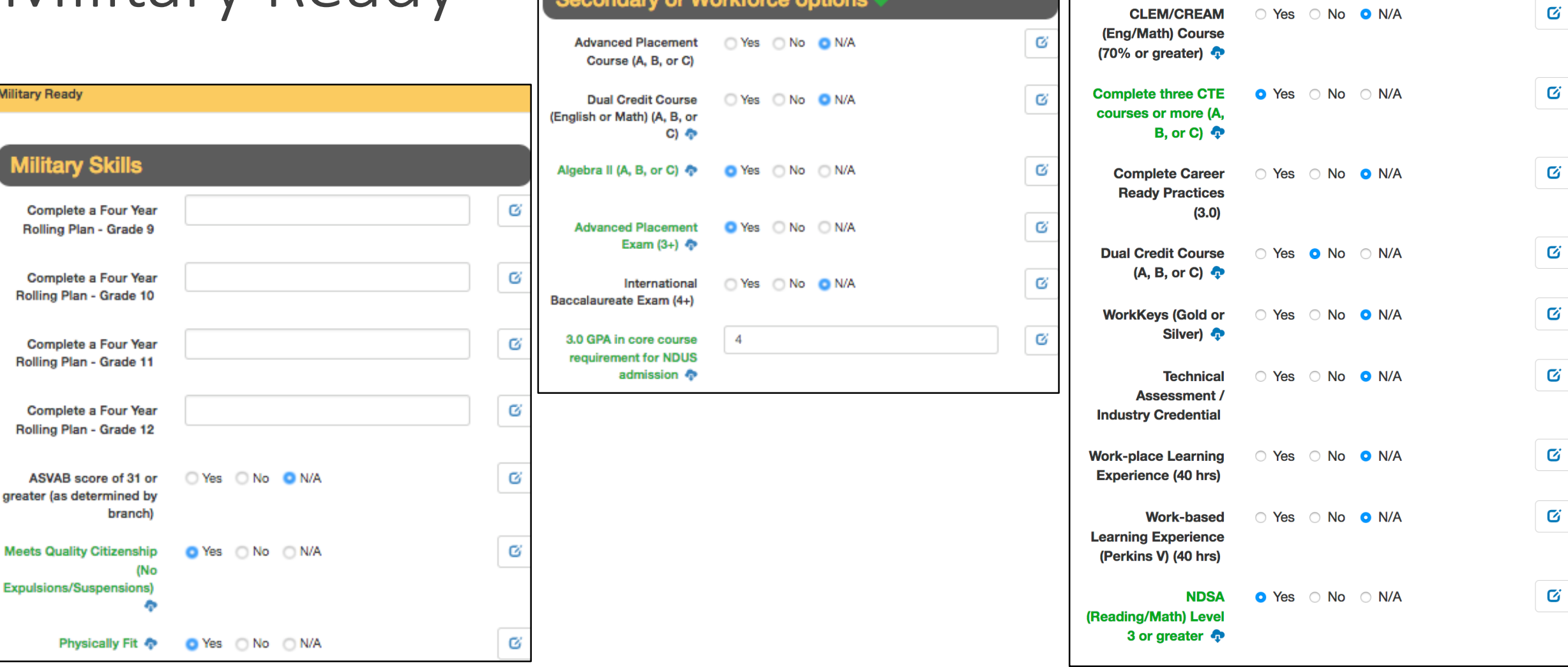

Two or more additional indicators from the Post-

**Secondary or Workforce options** 

### **Select Save when complete**

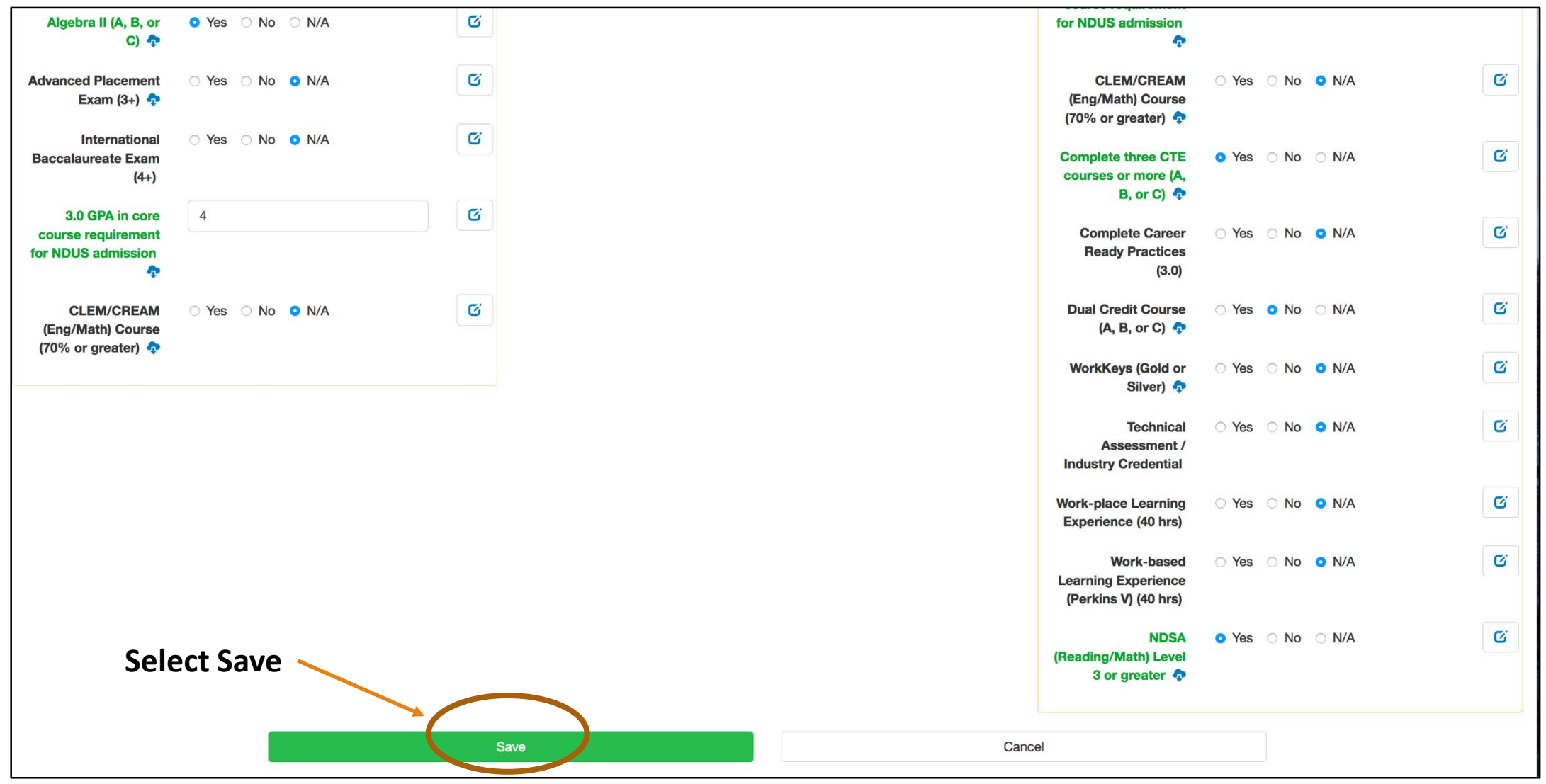

# Post Secondary Skills (Alternative Choice Ready)

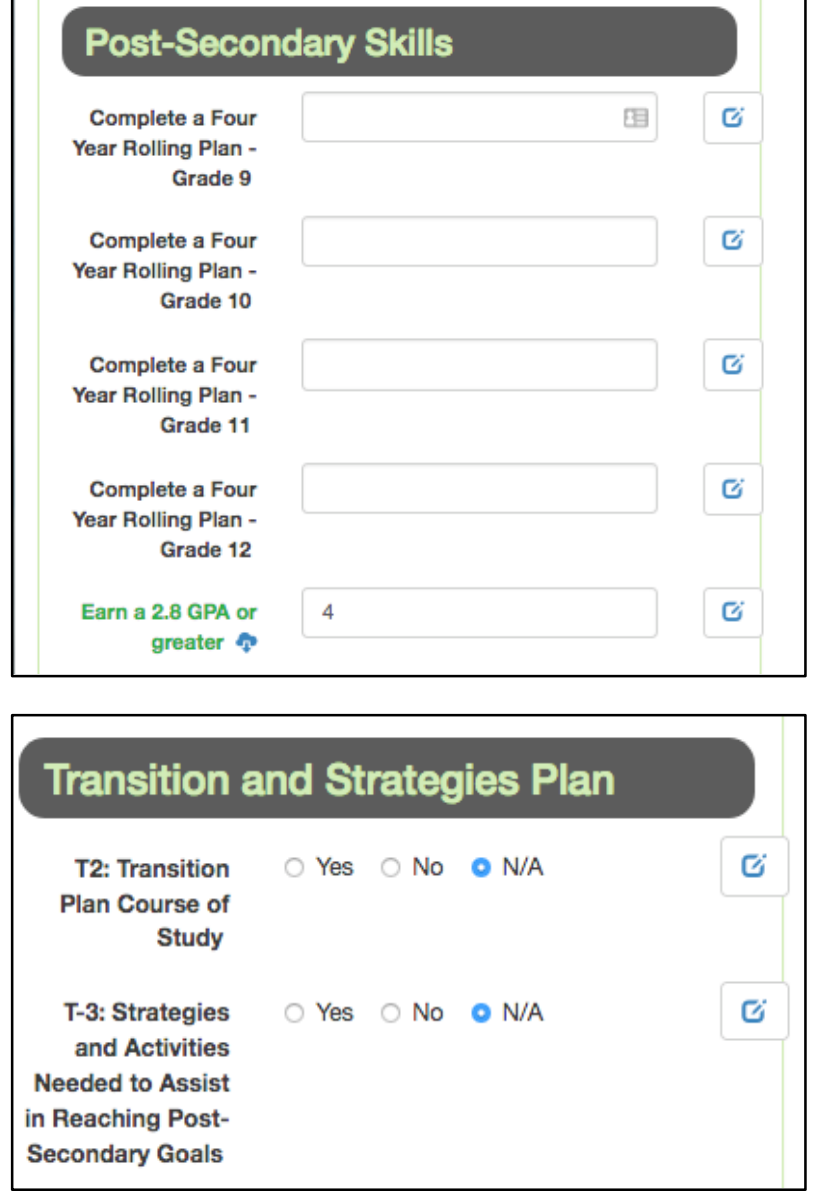

#### Two or more additional indicators Ø **Applied Topic** ○ Yes ○ No ● N/A **Core Course** Work (A, B or C) ÷ Ø Pre-employment ○ Yes ○ No ● N/A **Activities (Pre-**ETS) at least one: (\*Job Exploration, \*Worked-Based Learning **Experiences,** \*Counseling for **Post-Secondary** Education, \*Workplace Readiness, \*Self-Advocacy) Ø **Taken ACT or** ○ Yes ○ No ● N/A **SAT**

## Workforce Ready (Alt Choice Ready)

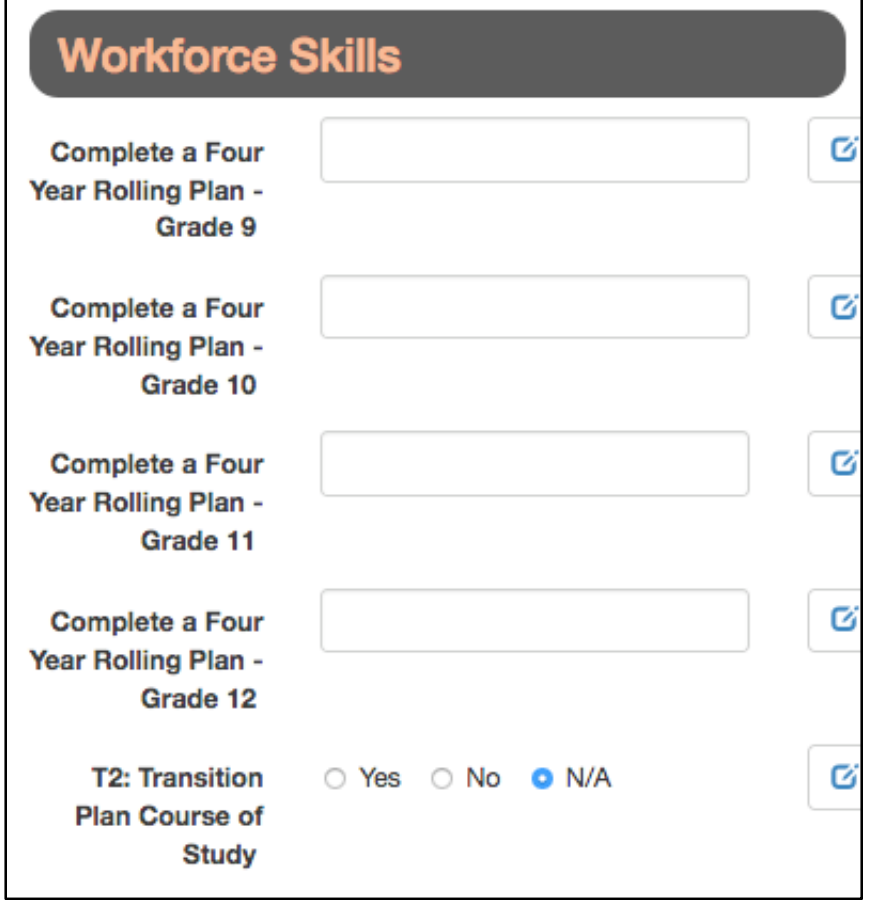

### Two or more additional indicators

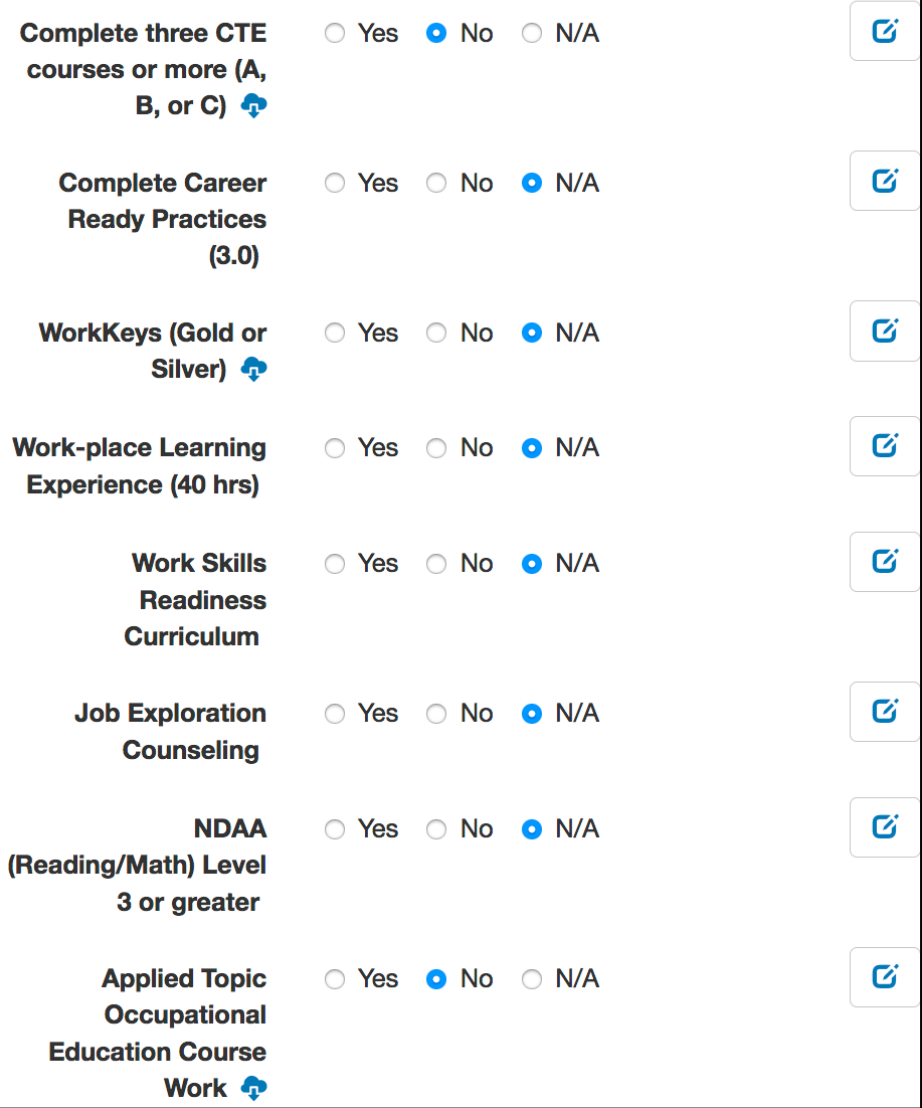

# Life Skills Ready (Alt Choice Ready)

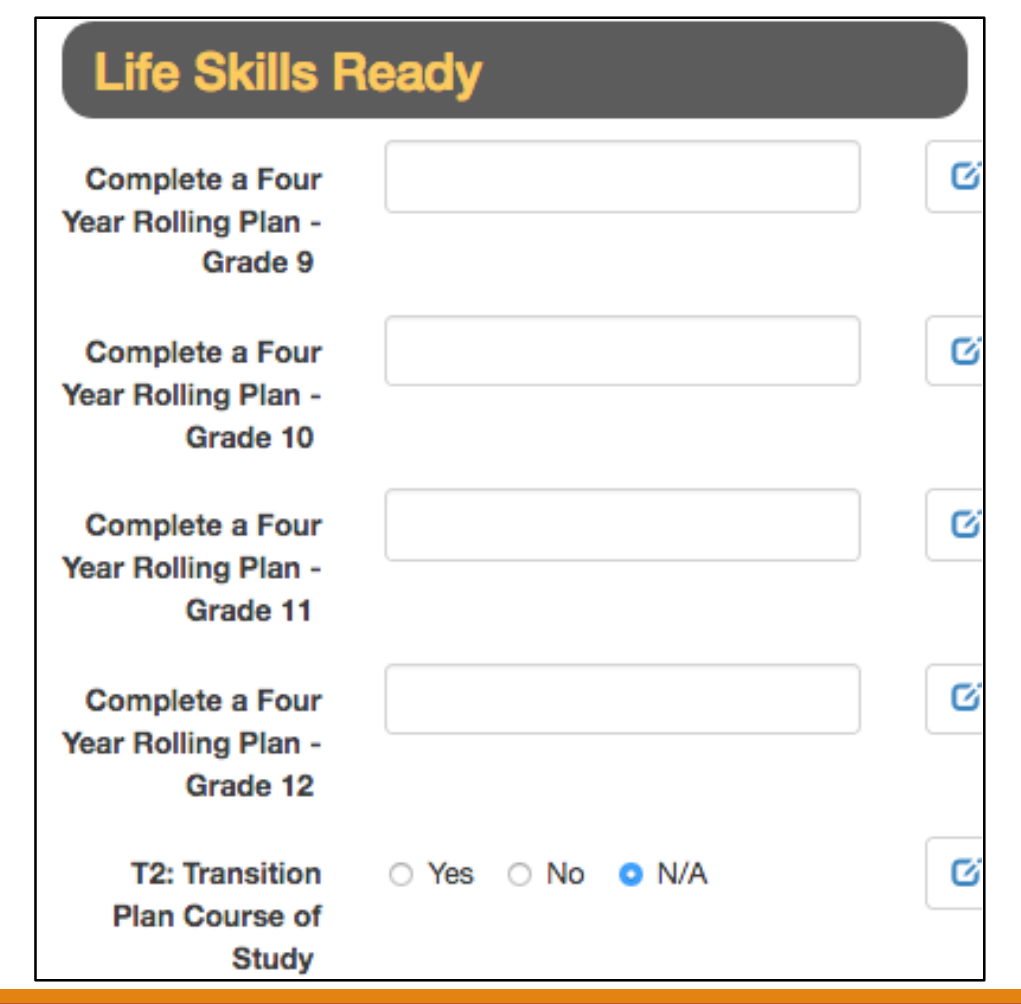

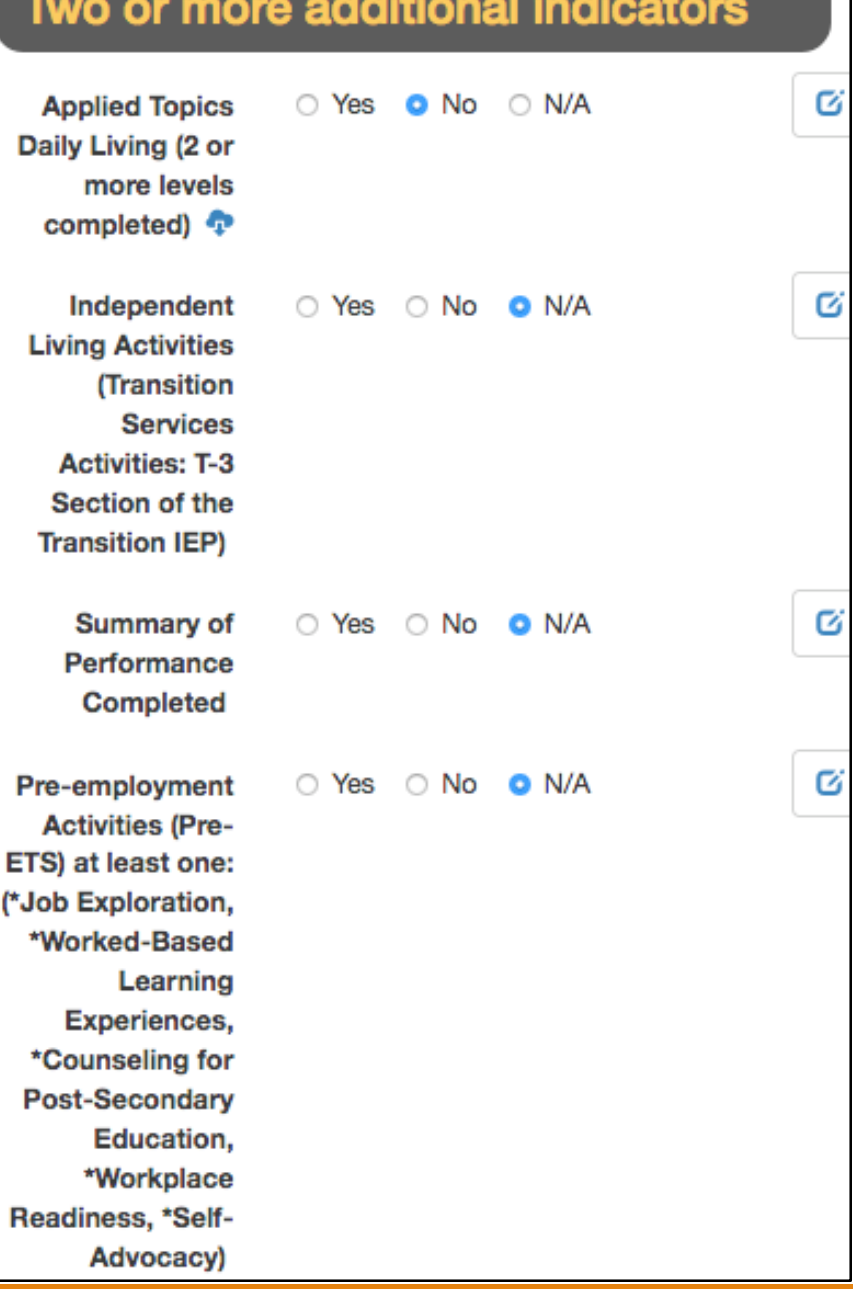

# Mass Update

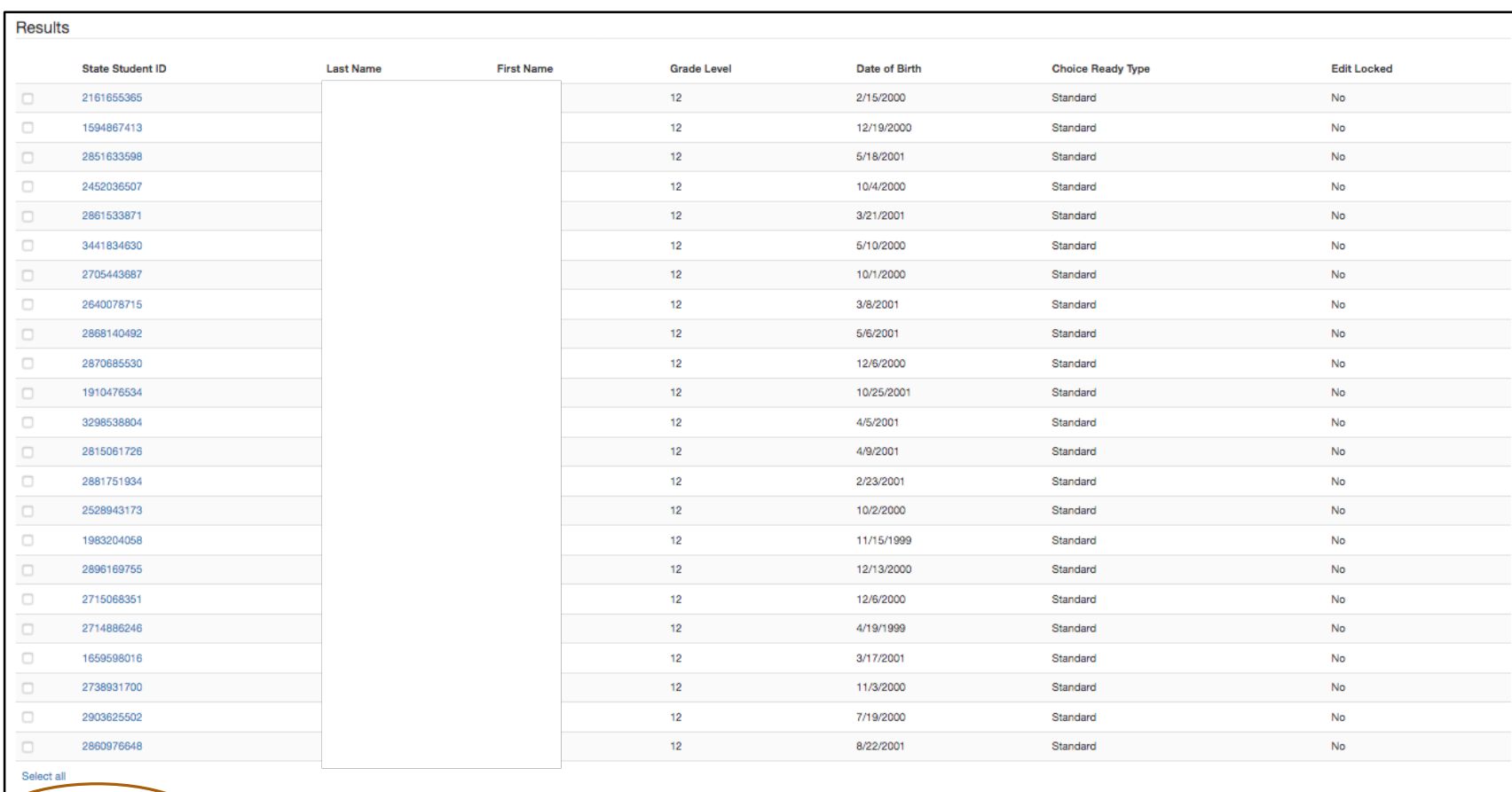

Mass Update Selected

# Group Edit Fields

### **Group Edit**

2 students selected for update.

Advanced Placement Course (A, B, or C)

ASVAB score of 31 or greater (as determined by branch)

95% Attendance (not counting school related absences)

Successfully complete a Capstone Project

Complete a 9-week Career Education Course/Individual Counseling (15.1-21-18)

Complete Career Ready Practices (3.0)

Demonstrate competency in 21st Century Skills

Pass ND Civics Test (15.1-21-27)

Two or more years in organized Co-Curricular Activities

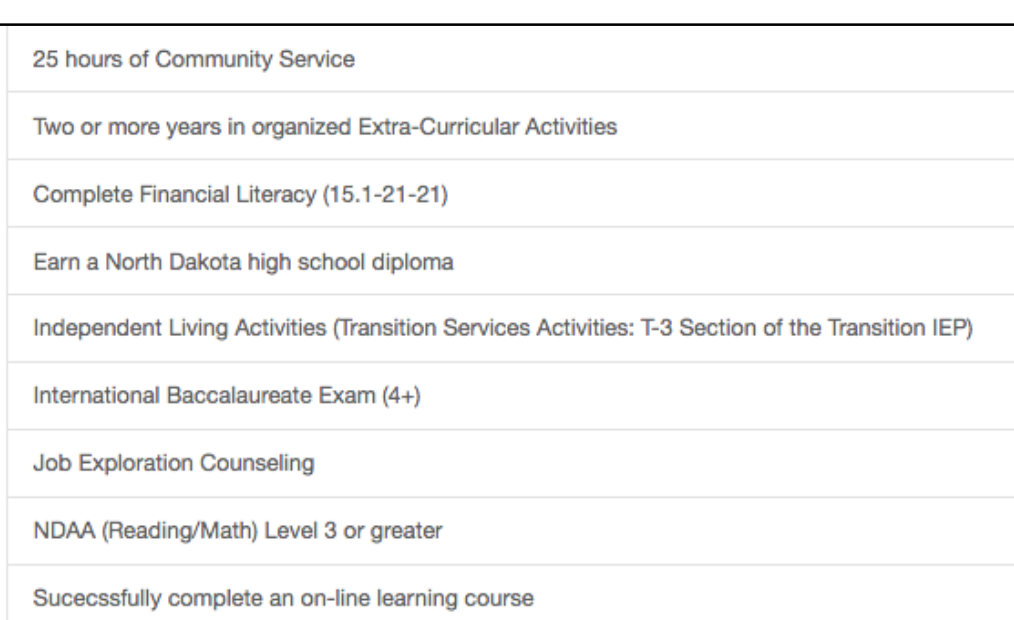

# Group Edit Fields - cont.

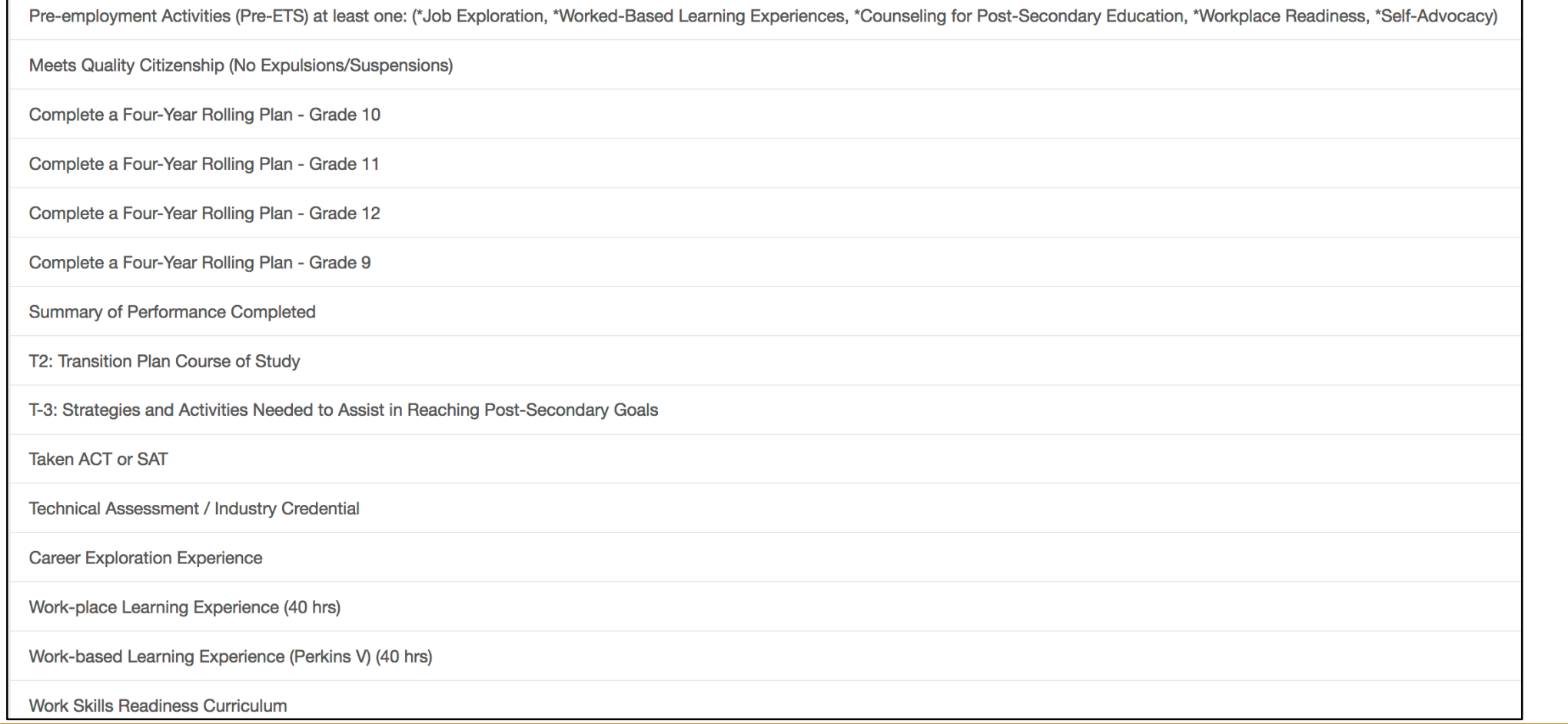

# Set Value>Select Update

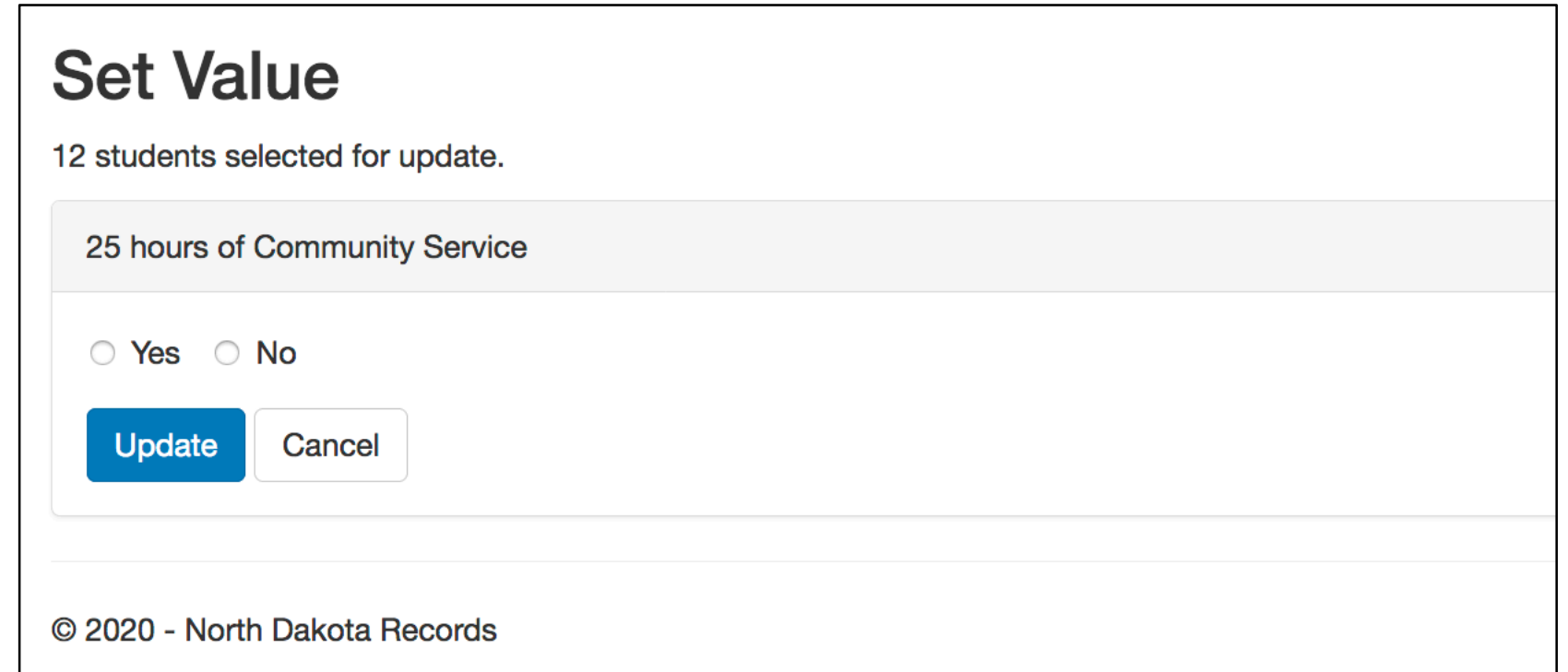

# Upload Choice Ready Data

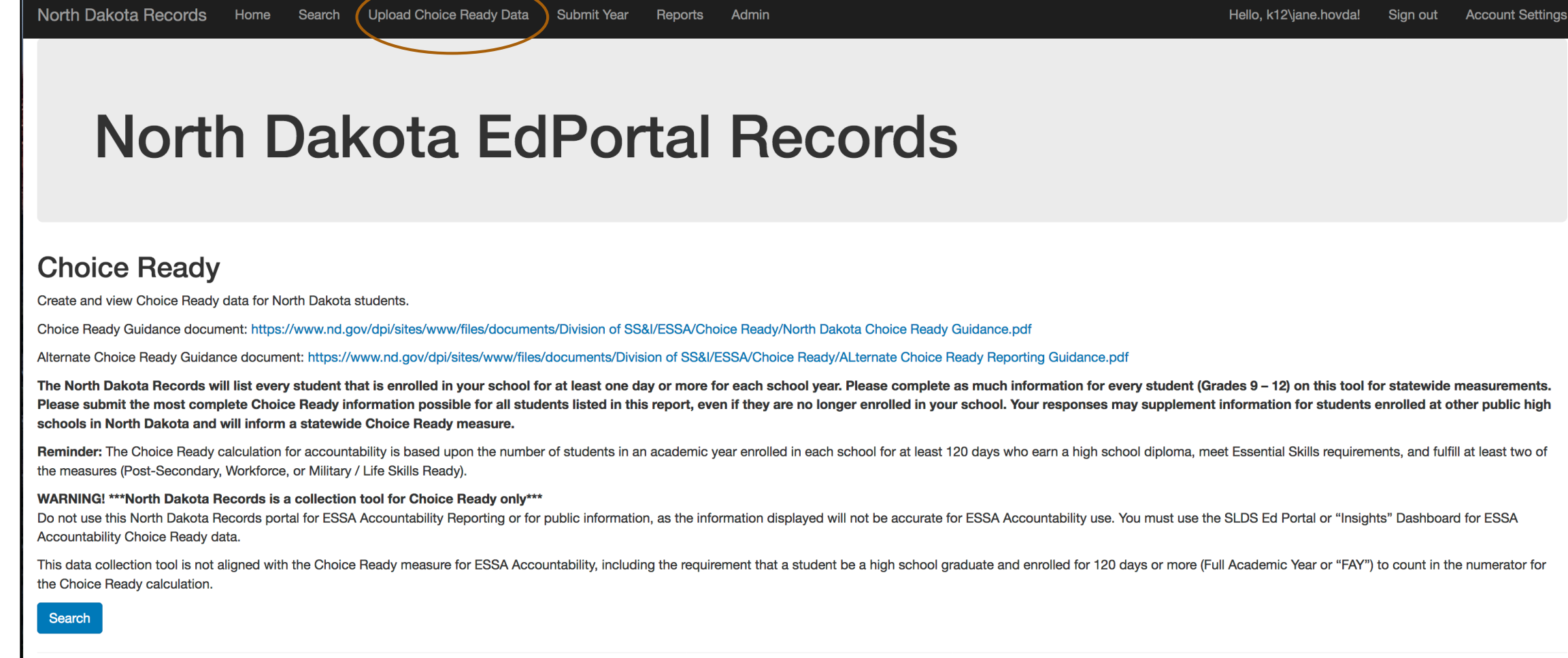

## **Upload Choice Ready Data**

#### Upload

This process is intended to allow districts to upload data into Choice Ready, exported from other external syste RUReady, that contain information in the state Choice Ready report. Use the Upload Choice Ready Data menu top.

The spreadsheet to upload must have the top row as a header row and the first column as the StateStudentID, columns must be one of the element/item names listed in the ChoiceReadyElementKey spreadsheet. Element The names are case sensitive as well as the true/false values, they must be in all lower case. Date values must MM/DD/YYYY format. It is highly suggested that you format all the cells as Text. Click the Select All button left of the spreadsheet or press CTRL+A. Then right click, Format Cells..., in the Number tab select Text.

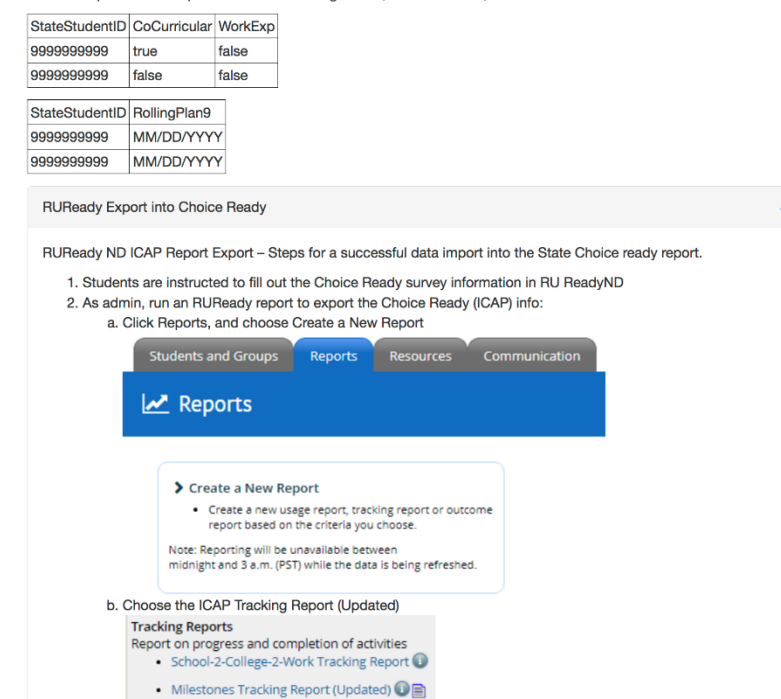

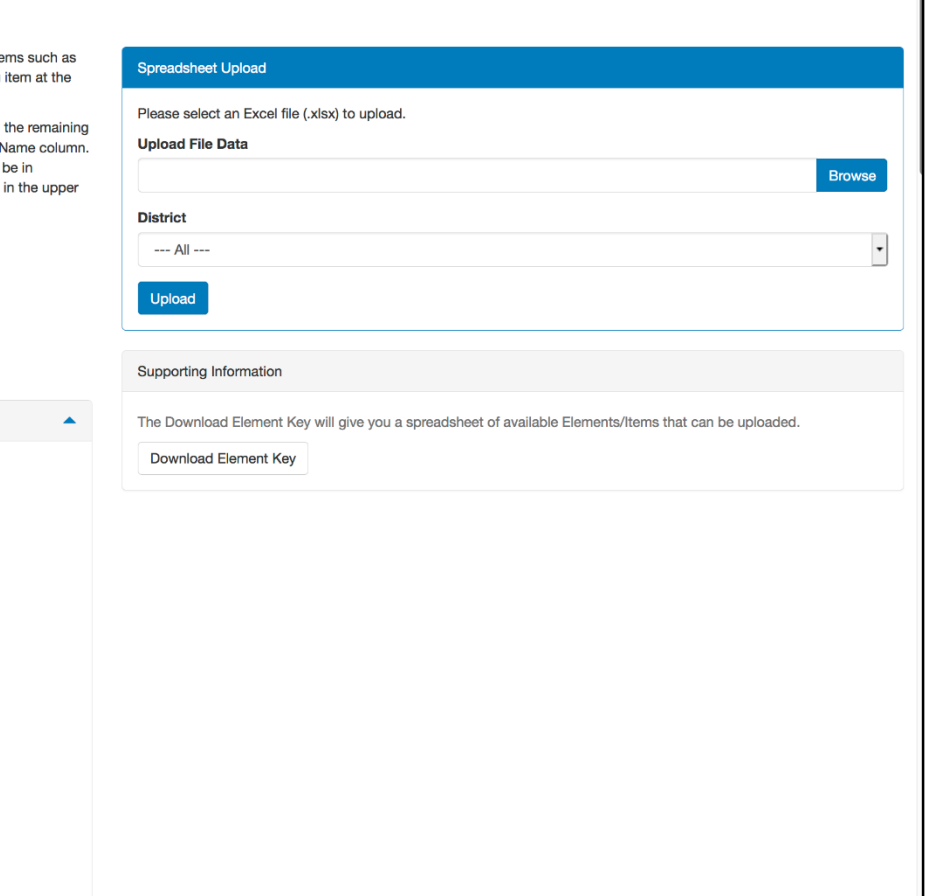

## Element Key

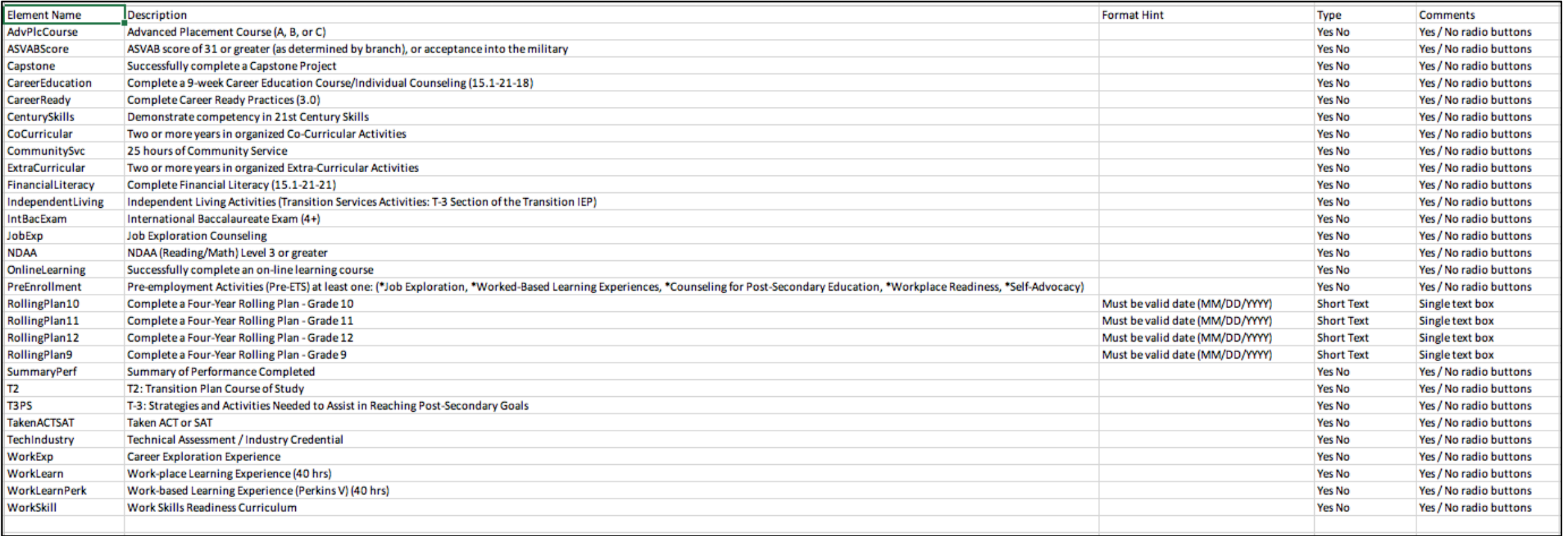

### Select Submit Year,

North Dakota Records Home Search Upload Choice Ready Data

**Submit Year** Reports Admin

### **North Dakota EdPortal Records**

### **Choice Ready**

Create and view Choice Ready data for North Dakota students.

Choice Ready Guidance document: https://www.nd.gov/dpi/sites/www/files/documents/Division of SS&I/ESSA/Choice Ready/North Dakota Choice Ready Guidance.pdf

Alternate Choice Ready Guidance document: https://www.nd.gov/dpi/sites/www/files/documents/Division of SS&I/ESSA/Choice Ready/ALternate Choice Ready Reporting Guidance.pdf

The North Dakota Records will list every student that is enrolled in your school for at least one day or more for each school year. Please complete as much information for every student (Grades 9 - 12) on this tool for sta Please submit the most complete Choice Ready information possible for all students listed in this report, even if they are no longer enrolled in your school. Your responses may supplement information for students enrolled schools in North Dakota and will inform a statewide Choice Ready measure.

Reminder: The Choice Ready calculation for accountability is based upon the number of students in an academic year enrolled in each school for at least 120 days who earn a high school diploma, meet Essential Skills require the measures (Post-Secondary, Workforce, or Military / Life Skills Ready).

#### WARNING! \*\*\*North Dakota Records is a collection tool for Choice Ready only\*\*\*

Do not use this North Dakota Records portal for ESSA Accountability Reporting or for public information, as the information displayed will not be accurate for ESSA Accountability use. You must use the SLDS Ed Portal or "In Accountability Choice Ready data.

This data collection tool is not aligned with the Choice Ready measure for ESSA Accountability, including the requirement that a student be a high school graduate and enrolled for 120 days or more (Full Academic Year or "F the Choice Ready calculation.

Search

© 2020 - North Dakota Records

Lock School Year

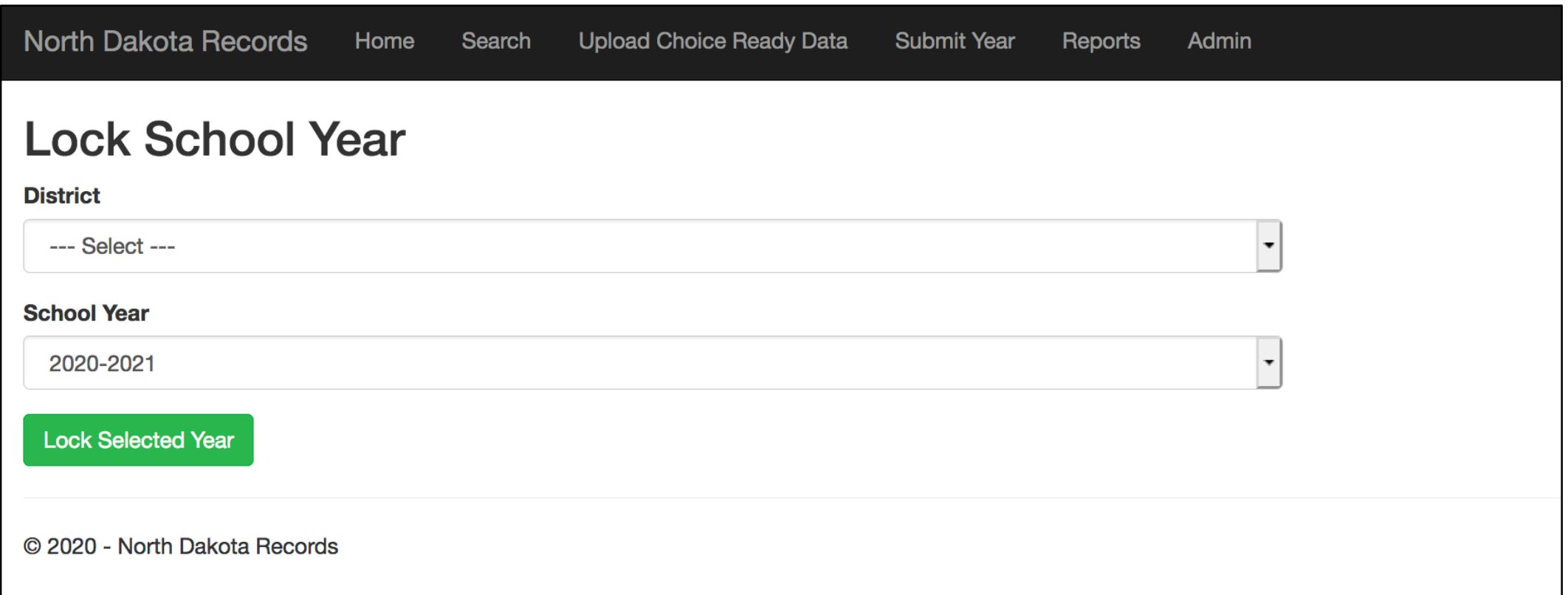

Search Upload Choice Ready Data

Admin Reports

### **North Dakota EdPortal Records**

### **Choice Ready**

Create and view Choice Ready data for North Dakota students.

Choice Ready Guidance document: https://www.nd.gov/dpi/sites/www/files/documents/Division of SS&I/ESSA/Choice Ready/North Dakota Choice Ready Guidance.pdf

Alternate Choice Ready Guidance document: https://www.nd.gov/dpi/sites/www/files/documents/Division of SS&I/ESSA/Choice Ready/ALternate Choice Ready Reporting Guidance.pdf

Submit Year

The North Dakota Records will list every student that is enrolled in your school for at least one day or more for each school year. Please complete as much information for every student (Grades 9 - 12) on this tool for sta Please submit the most complete Choice Ready information possible for all students listed in this report, even if they are no longer enrolled in your school. Your responses may supplement information for students enrolled schools in North Dakota and will inform a statewide Choice Ready measure.

Reminder: The Choice Ready calculation for accountability is based upon the number of students in an academic year enrolled in each school for at least 120 days who earn a high school diploma, meet Essential Skills require the measures (Post-Secondary, Workforce, or Military / Life Skills Ready).

#### WARNING! \*\*\*North Dakota Records is a collection tool for Choice Ready only\*\*\*

Do not use this North Dakota Records portal for ESSA Accountability Reporting or for public information, as the information displayed will not be accurate for ESSA Accountability use. You must use the SLDS Ed Portal or "In Accountability Choice Ready data.

This data collection tool is not aligned with the Choice Ready measure for ESSA Accountability, including the requirement that a student be a high school graduate and enrolled for 120 days or more (Full Academic Year or "F the Choice Ready calculation.

**Search** 

© 2020 - North Dakota Records

# Choice Ready Reports

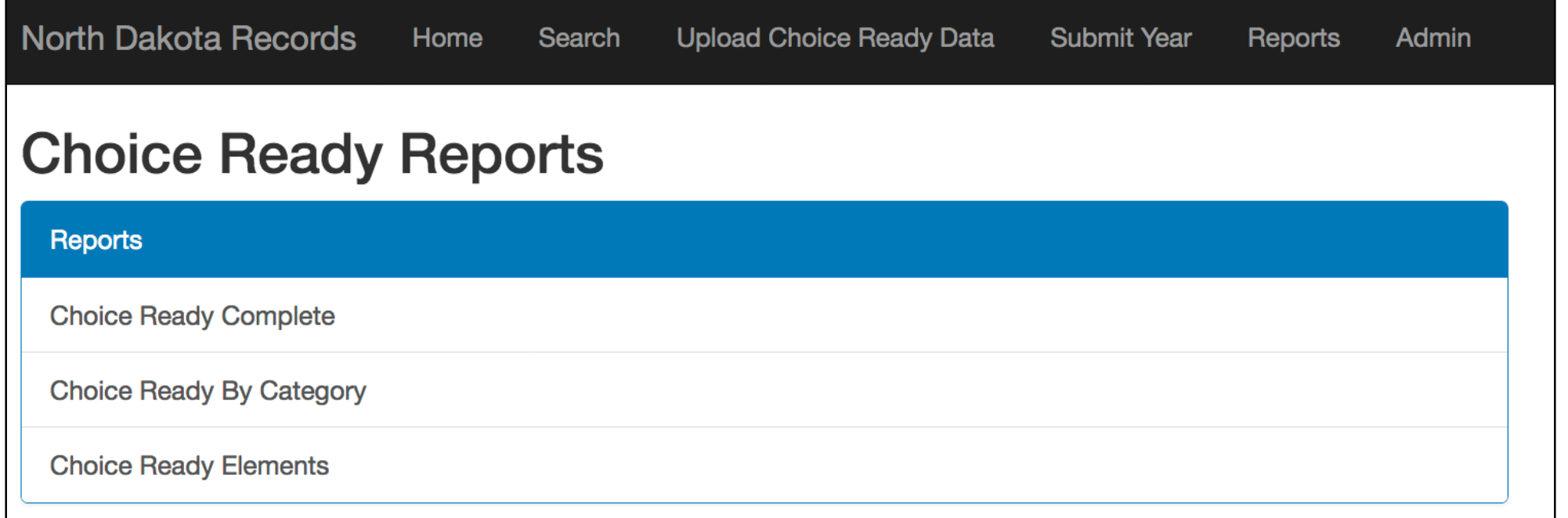

# Choice Ready Completed

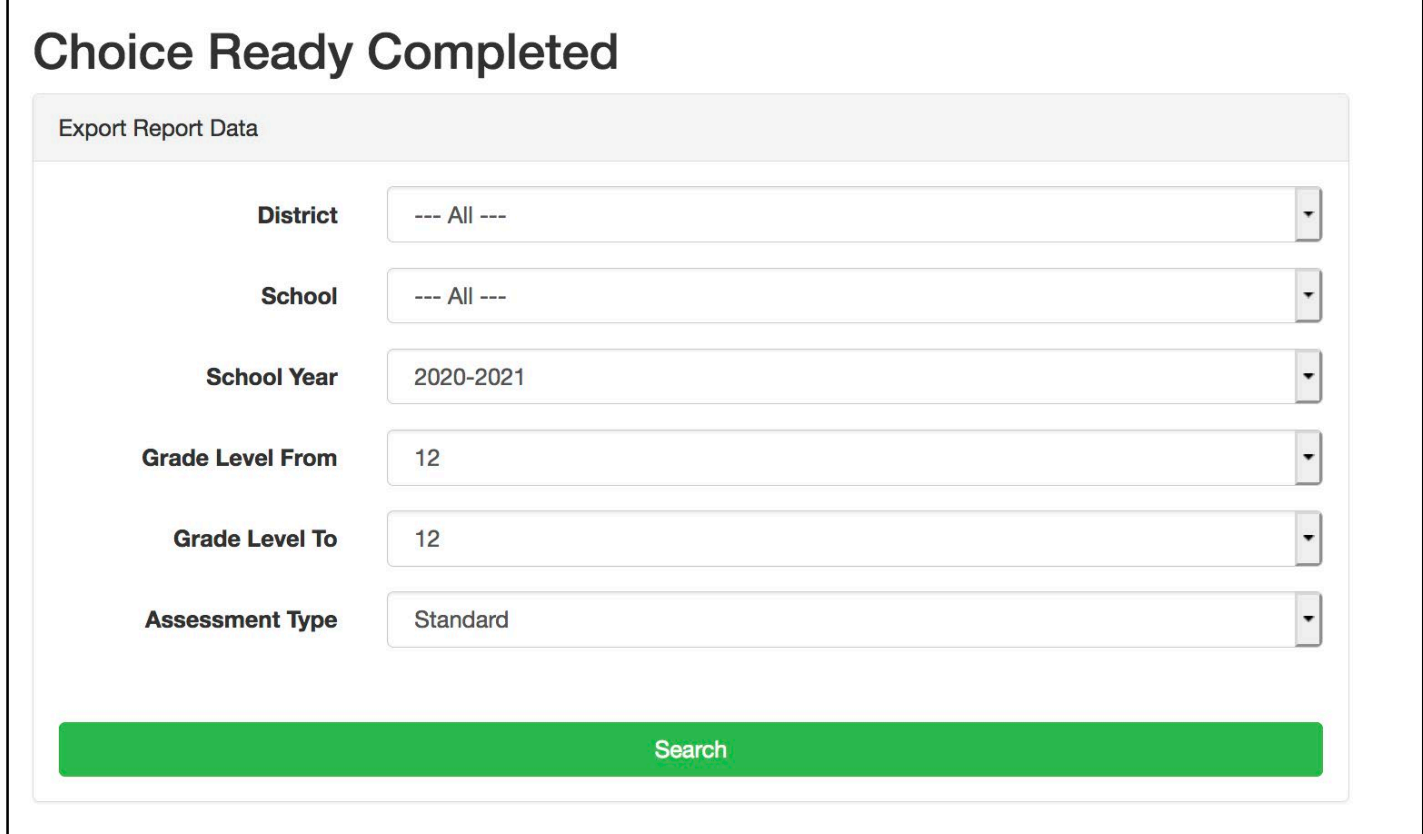

# Choice Ready Completed

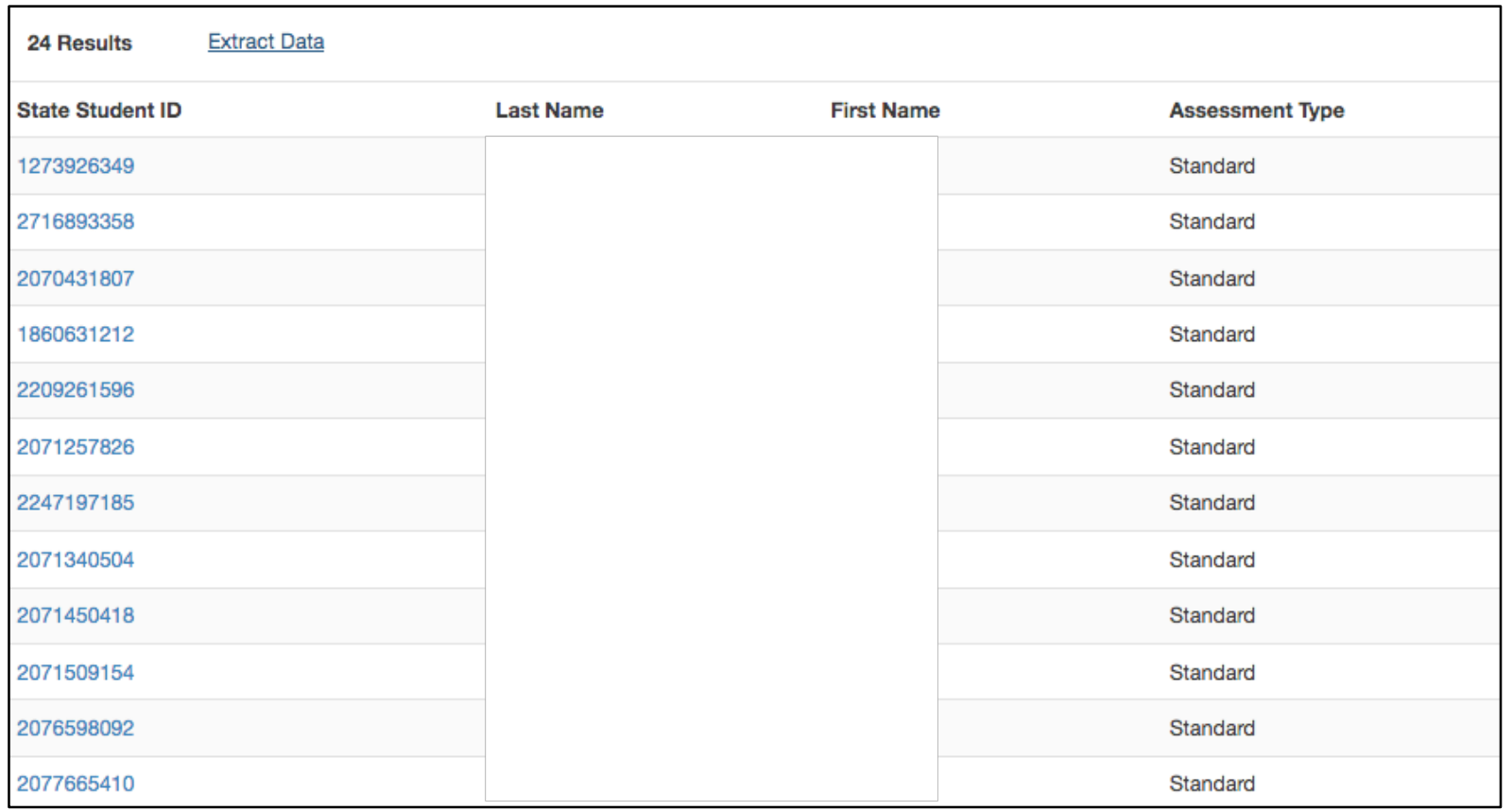

# Choice Ready Completed Extract Data

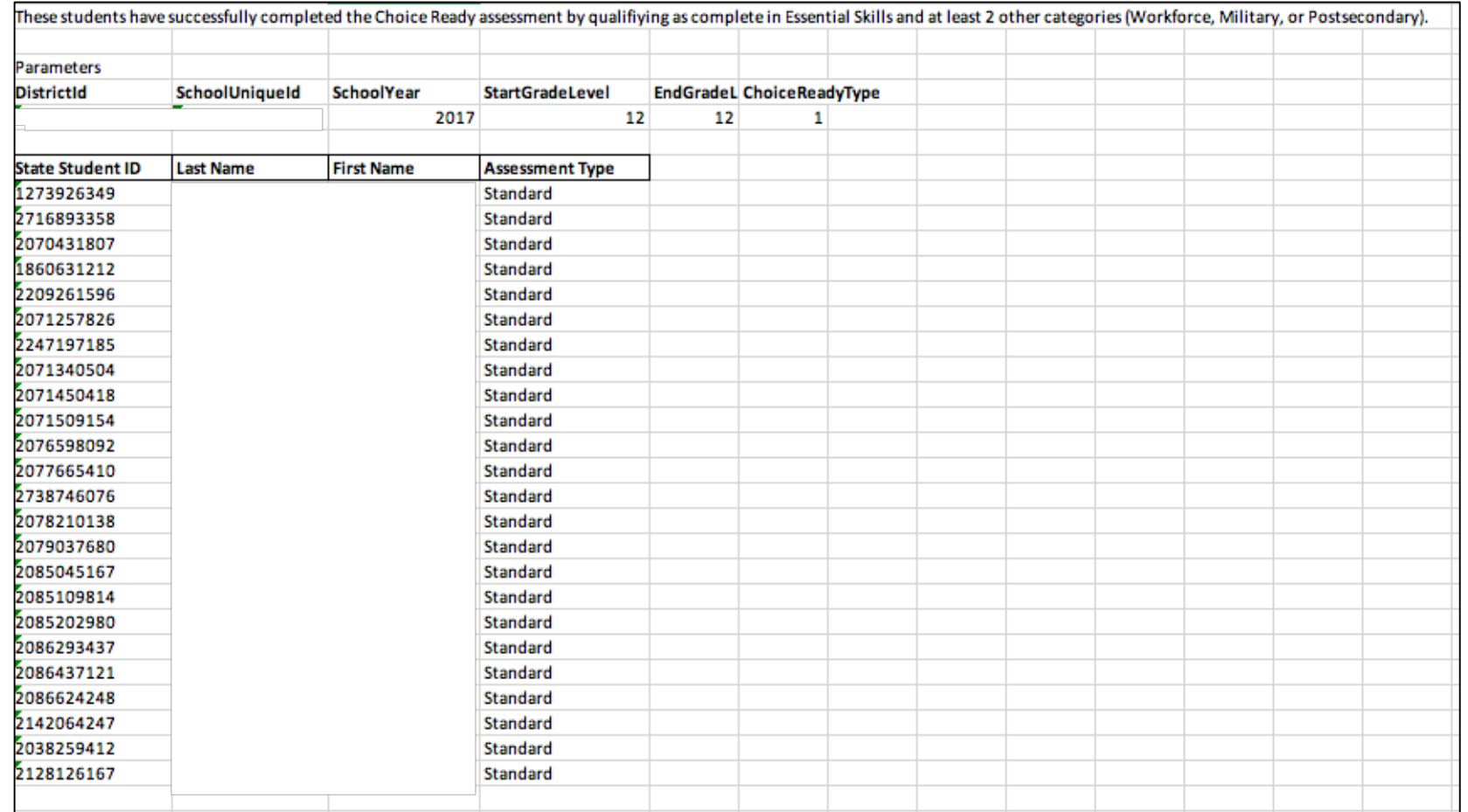

# Choice Ready By Category

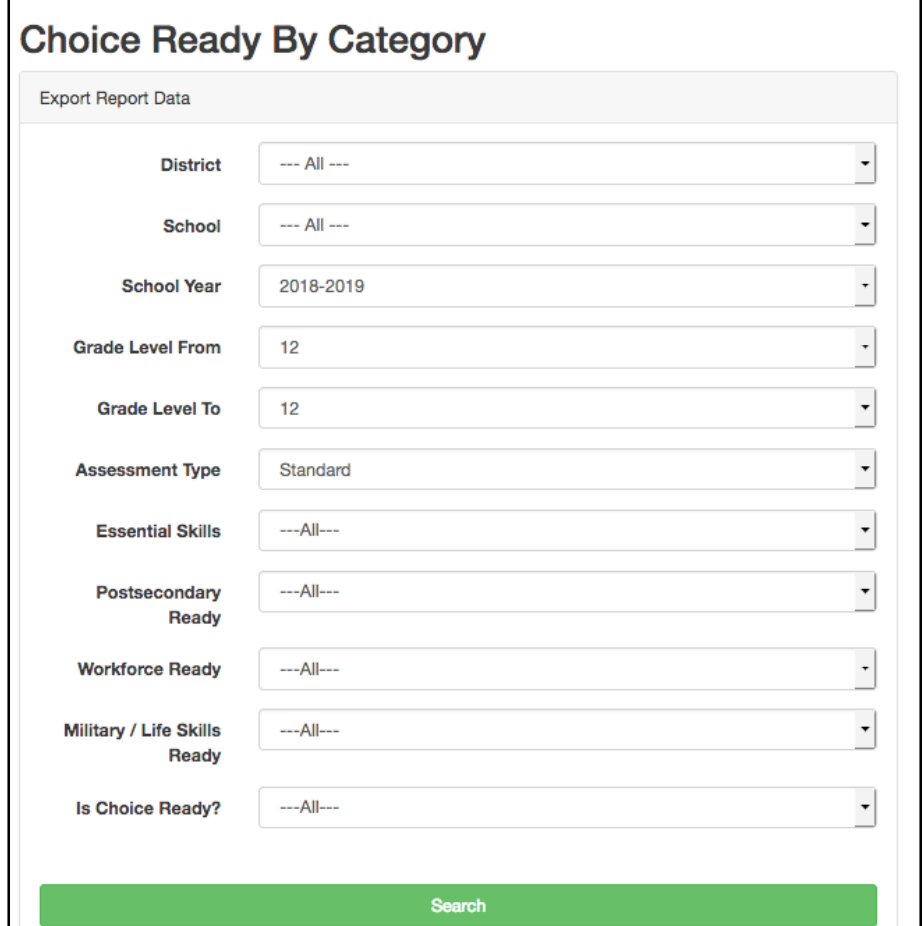

# Choice Ready By Category

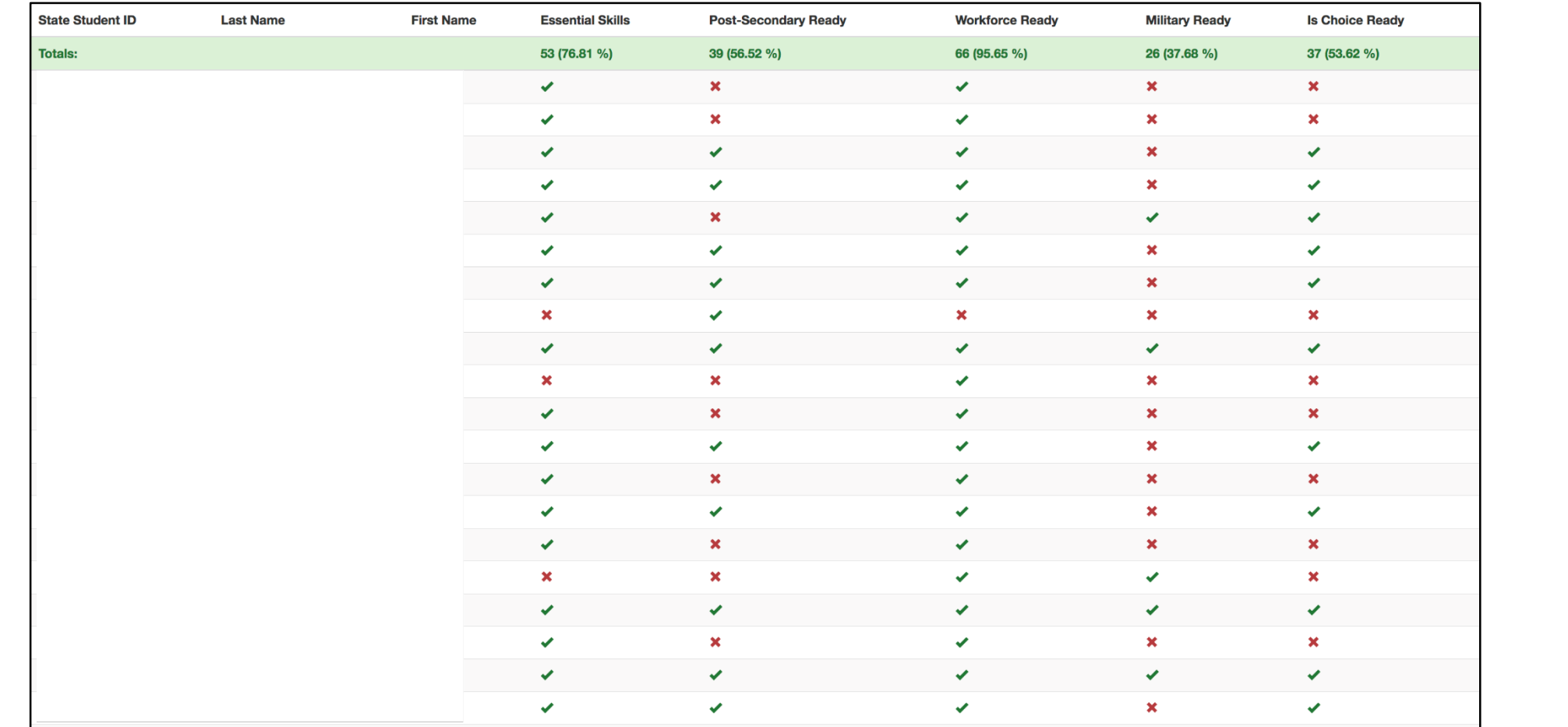

# Choice Ready By Category

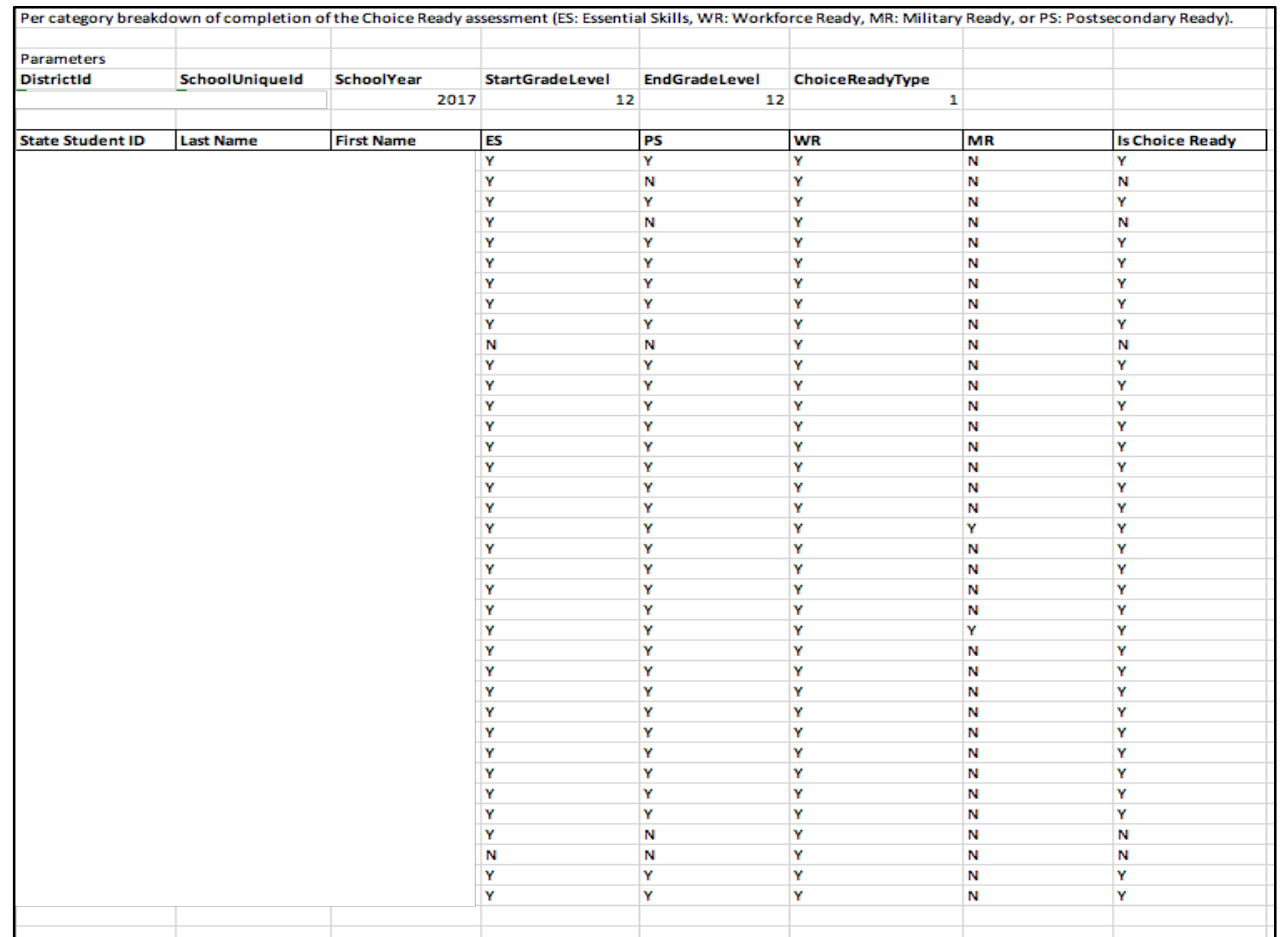

# Choice Ready Element

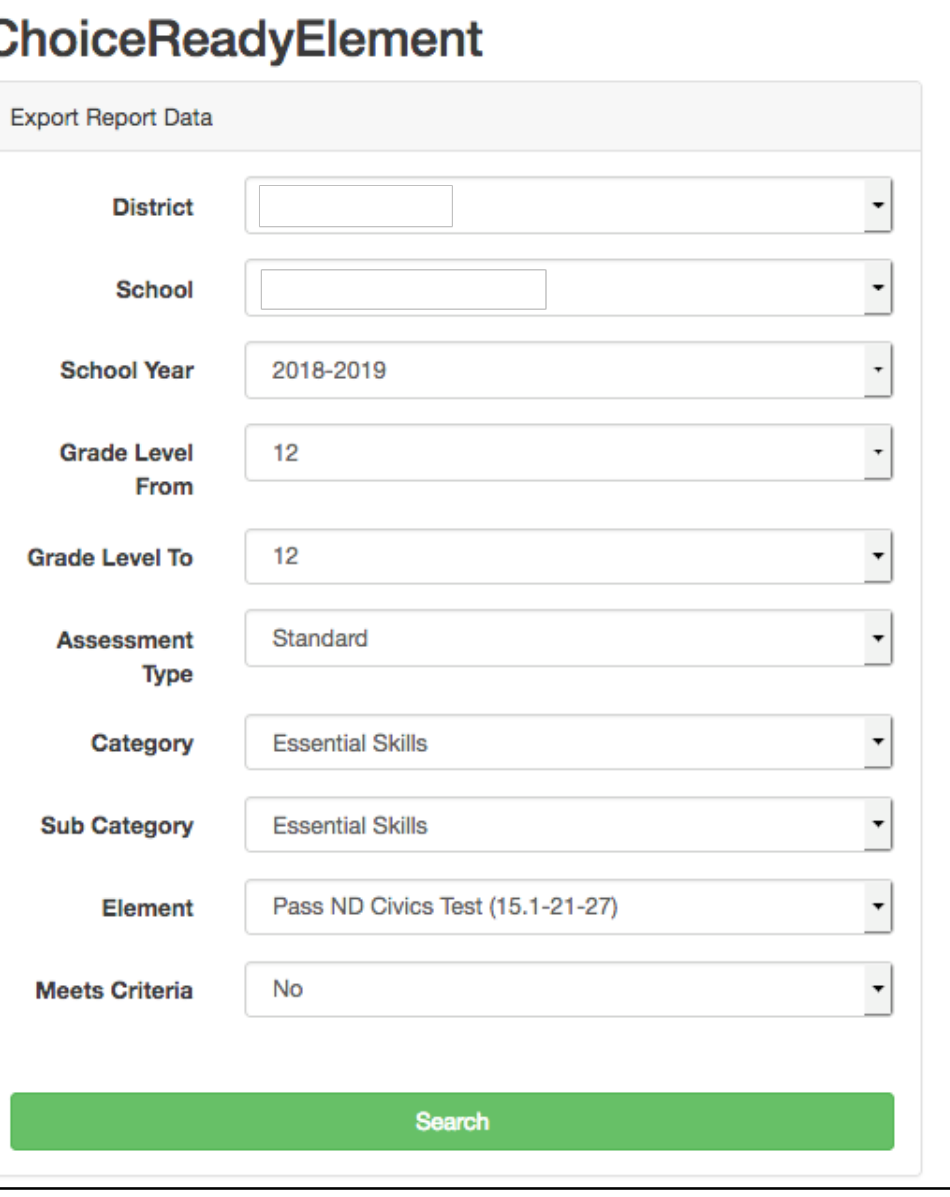

## Choice Ready Element

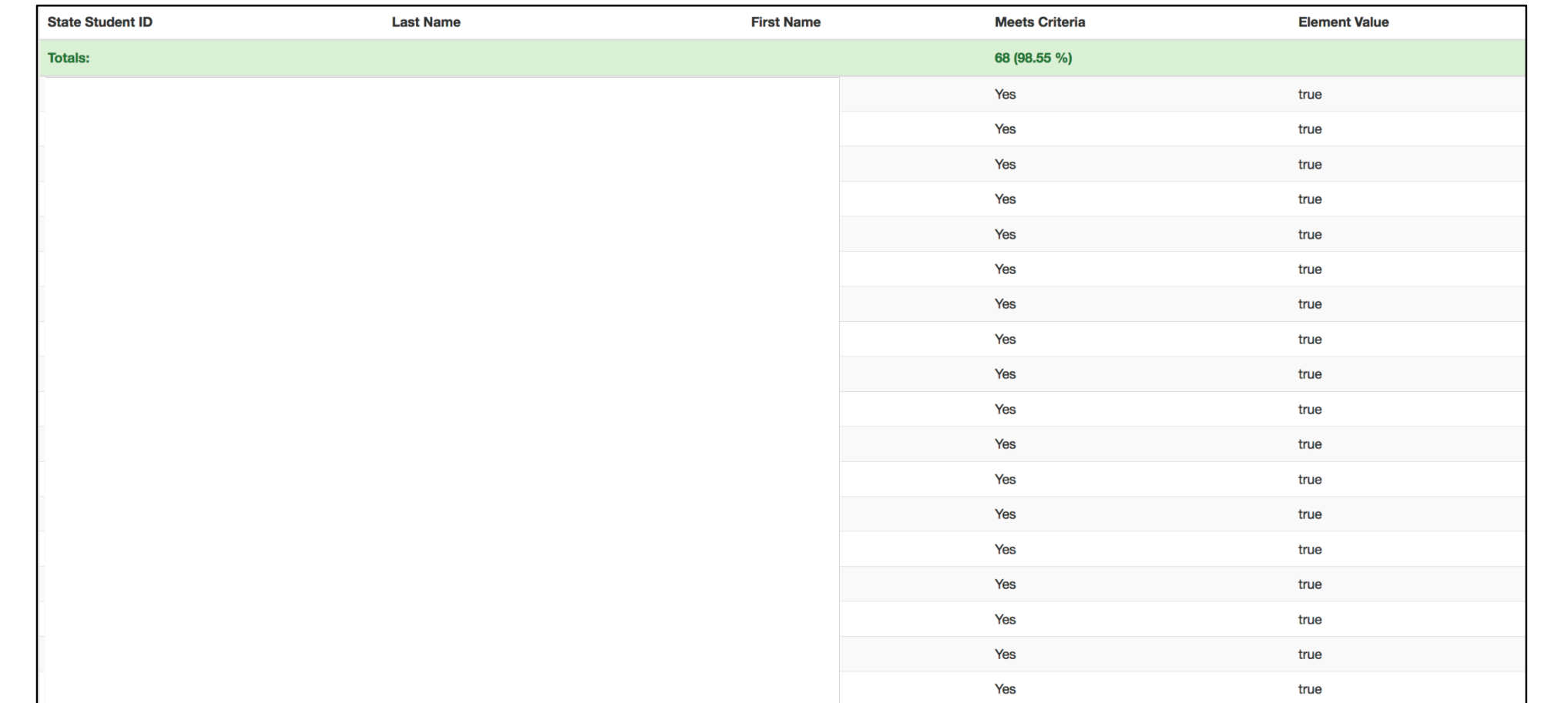

# Choice Ready Element – ND Civics Test

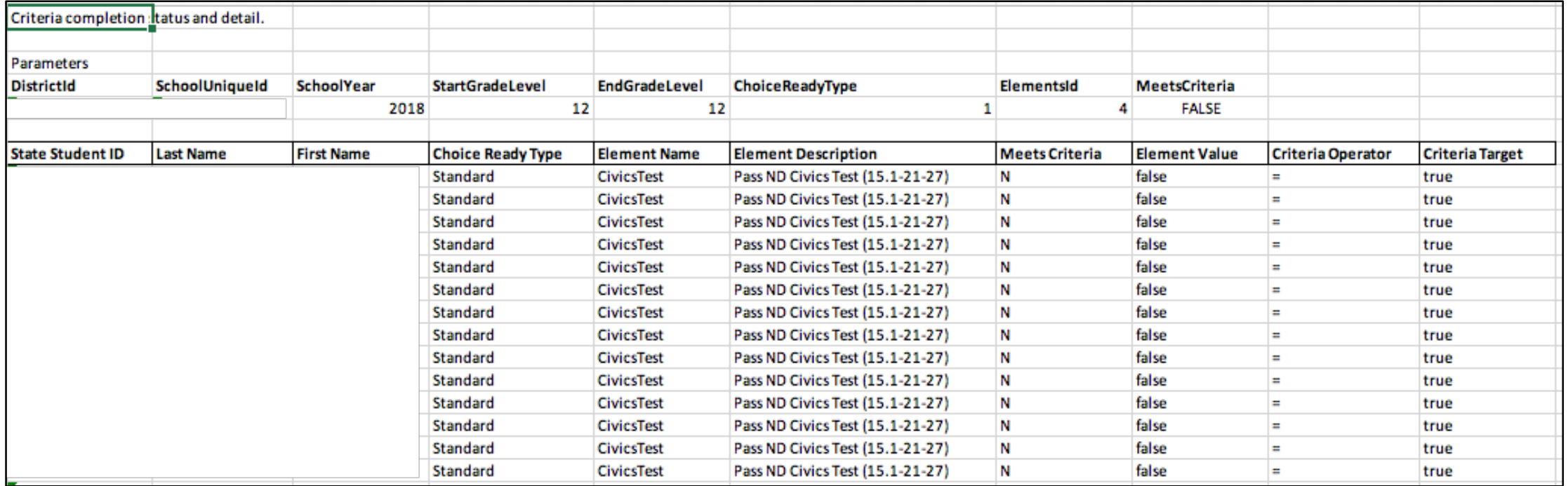

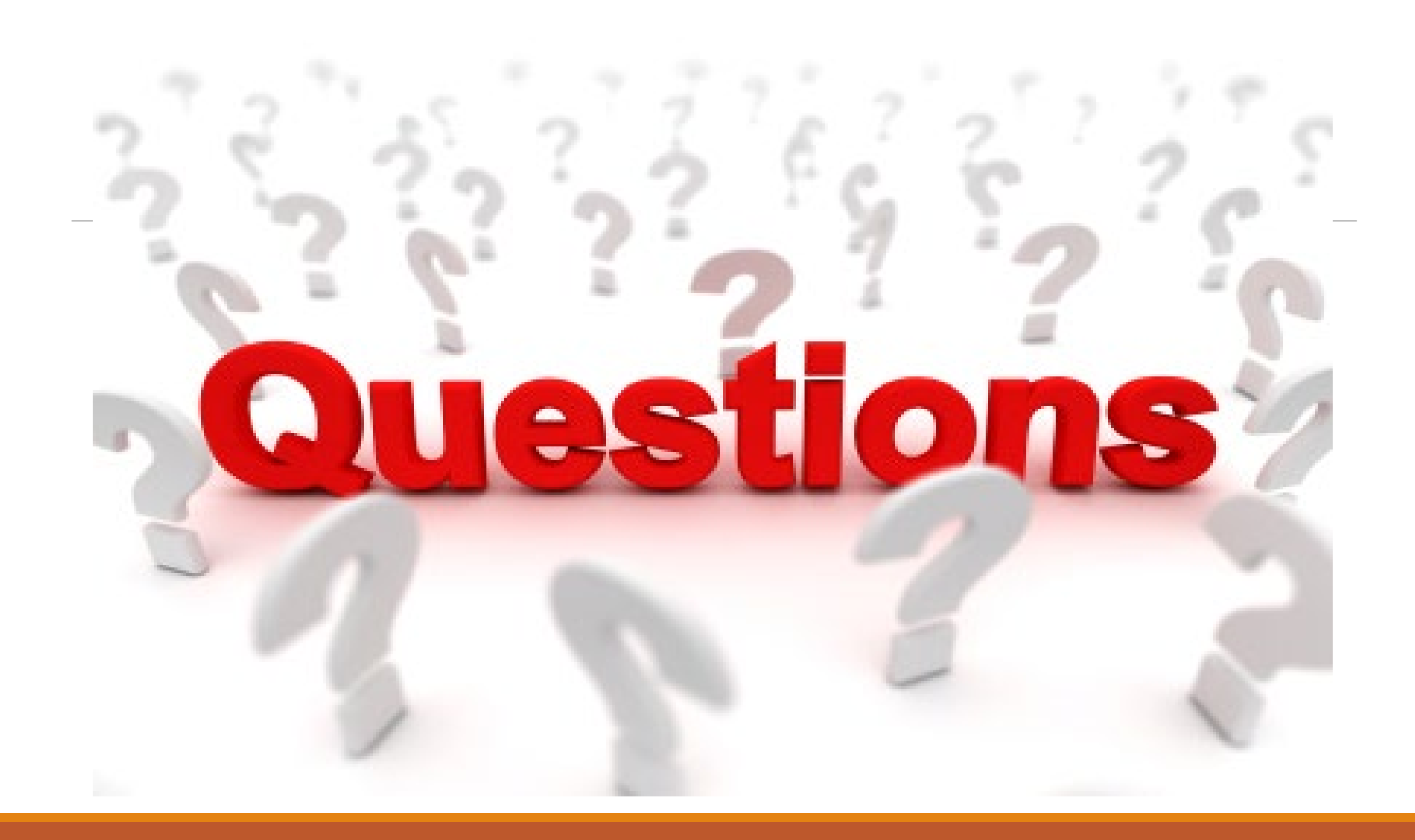

# EduTech Help Desk

### **CONTACT THE NDIT SERVICE DESK**

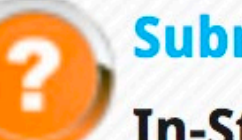

**Submit a ServiceNow Ticket** 

**In-State: 800.774.1091** 

Fargo: 701.451.7400

E-mail: help@k12.nd.us

Hours: Monday-Friday 8:00 a.m. to 5:00

p.m. Central time

## Contact Information

Jane Hovda [jane.hovda@k12.nd.us](mailto:amy.engelhard@k12.nd.us) 701.793.5619

Ross Roemmich [rkroemmich@nd.gov](mailto:rkroemmich@nd.gov) 701-328-2189